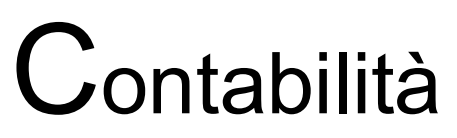

Le scritture di rettifica, gli ammortamenti e la rilevazione delle imposte Le scritture di epilogo e di chiusura dei conti La riapertura dei conti

# Docente: Dott.ssa Simona Tofanelli

12 febbraio 2024

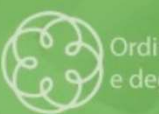

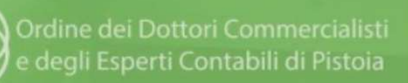

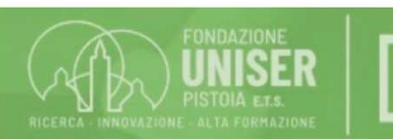

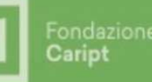

SO AMMINISTRAZIONE E CONTABILITÀ<br>Le scritture di assestamento in generale<br>Le scritture di assestamento sono un insieme di registrazioni contr<br>che consentono di determinare la competenza economica dei costi e SO AMMINISTRAZIONE E CONTABILITÀ<br>Le scritture di assestamento in generale<br>Le scritture di assestamento sono un insieme di registrazioni contabili<br>che consentono di determinare la competenza economica dei costi e dei<br>ricavi che consentant conservations di determinare conservations di determinare di determinare di determinare di determinare di determinare la competenza economica dei costi e dei costi e dei ricavi d'esercizio e di definire gli ricavi d'esercizio e di definire di definire gli elementi che componente di definitione di definitione di definitione di definitione di definitione di definitione di definitione di definitione di definitione di definitione SO AMMINISTRAZIONE E CONTABIL<br>
Le scritture di assestamento in generale<br>
Le scritture di assestamento sono un<br>
che consentono di determinare la compricavi d'esercizio e di definire gli elementi<br>
di funzionamento.

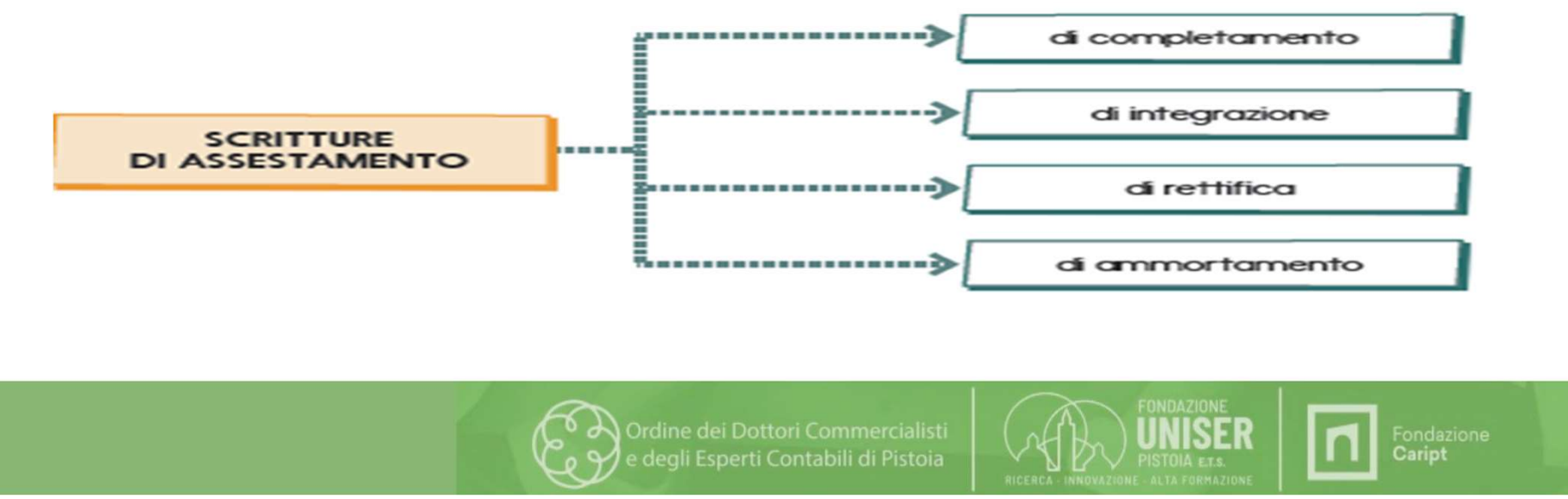

# Le scritture di rettifica

RSO AMMINISTRAZIONE E CONTABILITÀ<br>Le scritture di rettifica<br>Le scritture di rettifica stornano costi e ricavi già rilevati da rinviare al futuro in quanto<br>non di competenza dell'esercizio.<br>Con le scritture di rettifica si

RSO AMMINISTRAZIONE E CONTABILITÀ<br>Le scritture di rettifica<br>Le scritture di rettifica<br>non di competenza dell'esercizio.<br>Con le scritture di rettifica si «sospendono» alcuni costi e rica<br>formazione del risultato economico d RSO AMMINISTRAZIONE E CONTABILITÀ<br>Le scritture di rettifica<br>Le scritture di rettifica stornano costi e ricavi già rilevati da rinviare al futuro in quanto<br>non di competenza dell'esercizio.<br>Con le scritture di rettifica si Formazione del rettifica<br>Formazione del rettifica<br>Formazione di rettifica stormano costi e ricavi già rilevati da rinviare al futuro in quanto<br>non di competenza dell'esercizio.<br>Formazione del risultato economico di un dato RSO AMMINISTRAZIONE E CONTABILITÀ<br>Le scritture di rettifica<br>Le scritture di rettifica<br>Le scritture di rettifica stornano costi e ricavi già rilevati da ri<br>non di competenza dell'esercizio.<br>Con le scritture di rettifica si

Le scritture di rettifica riguardano la rilevazione:

►delle rimanenze finali di merci, materie prime, prodotti finiti ecc;

►dei risconti attivi e passivi

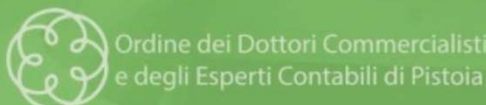

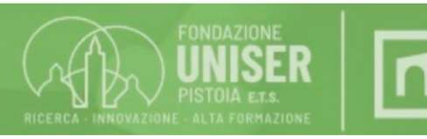

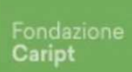

Le rimanenze finali di merci, materie prime, prodotti finiti ecc.

SSO AMMINISTRAZIONE E CONTABILITÀ<br>Le rimanenze finali di merci, materie prime, prodotti finiti ecc.<br>Si tratta dei beni presenti in magazzino al 31/12 di proprietà dell'impresa che saranno venduti o impiegati nella<br>L'esiste

**RSO AMMINISTRAZIONE E CONTABILITÀ**<br>Le rimanenze finali di merci, materie prime, prodotti finiti ecc.<br>Si tratta dei beni presenti in magazzino al 31/12 di proprietà dell'impresa che sarroduzione nell'esercizio futuro.<br>L'es RSO AMMINISTRAZIONE E CONTABILITÀ<br>Le rimanenze finali di merci, materie prime, prodotti finiti ecc.<br>Si tratta dei beni presenti in magazzino al 31/12 di proprietà dell'impresa che saranno venduti o impiegati nella<br>produzio **SSO AMMINISTRAZIONE E CONTABILITÀ**<br>Le rimanenze finali di merci, materie prime, prodotti finiti ecc.<br>Si ratta dei beni presenti in magazzino al 31/12 di proprietà dell'impresa che saranno venduti o impiegati nella<br>produzi **SO AMMINISTRAZIONE E CONTABILITÀ**<br>
Le rimanenze finali di merci, materie prime, prodotti finiti ecc.<br>
Si tratta dei beni presenti in magazzino al 31/12 di proprietà dell'impresa che saranno ven<br>
produzione nell'esercizio **RECO AMMINISTRAZIONE E CONTABILITÀ**<br>Bi tratta dei beni presenti in magazzino al 31/12 di proprietà dell'impresa che saranno venduti o impiegati nella<br>produzione nell'essercizio futuro.<br>L'esistenza delle rimanenze viene a **EXECT ANOIN STRAZIONE E CONTABILITÀ**<br>Le rimanenze finali di merci, materie prime, prodotti finiti ecc.<br>Si tratta dei beni presenti in magazzino al 31/12 di proprietà dell'impresa che saranno venduti i<br>produzione nell'eser ►Il costo di acquisto delle merci acquistate all'esterno è dato dal prezzo di acquisto + oneri diretti (trasporto, imballi, ecc.) - sconti ed Le rimanenze finali di merci, materie prime, prodotti finiti ecc.<br>
Si tratta dei beni presenti in magazzino al 31/12 di proprietà dell'impresa che saranno venduti o impiegati nella<br>
produzione nell'esercizio futuro.<br>
L'es Le rimanenze finali di merci, materie prime, prodotti finiti ecc.<br>
Si tratta dei beni presenti in magazzino al 31/12 di proprietà dell'impresa che saranno venduti o improduzione nell'esercizio futuro.<br>
L'esistenza delle r Le rimanenze finali di merci, materie prime, prodotti finiti ecc.<br>
Si tratta dei beni presenti in magazzino al 31/12 di proprietà dell'impresa che saranno venduti o impiegati nella<br>
produzione nell'esercizio futuro.<br>
L'es Le rimanenze finali di merci, materie prime, prodotti finiti ecc.<br>
Si tratta dei beni presenti in magazzino al 31/12 di proprietà dell'impresa che saranno venduti o impiegati nella<br>
L'esistenza delle rimanenze viene accer

abbuoni.

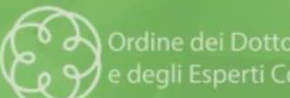

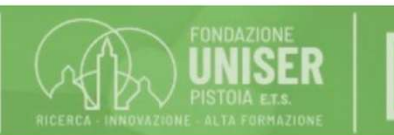

### Fac-simile per Inventario di Magazzino

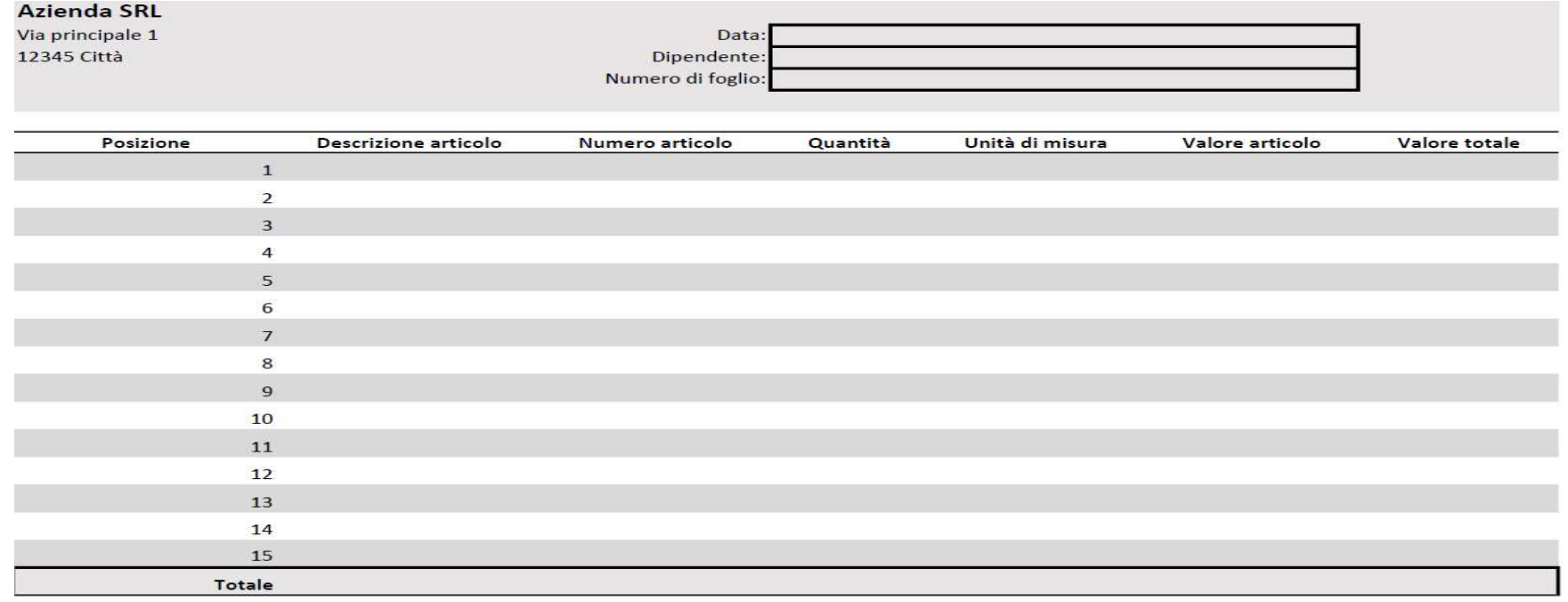

Data e firma

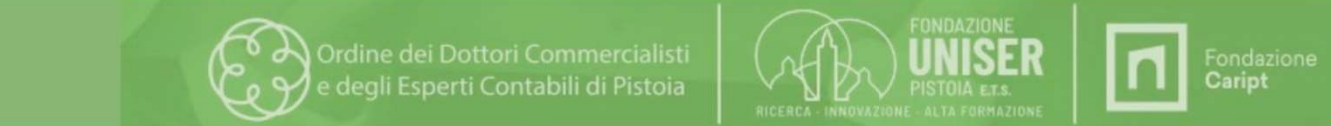

Rimanenze Finali = Costi Sospesi

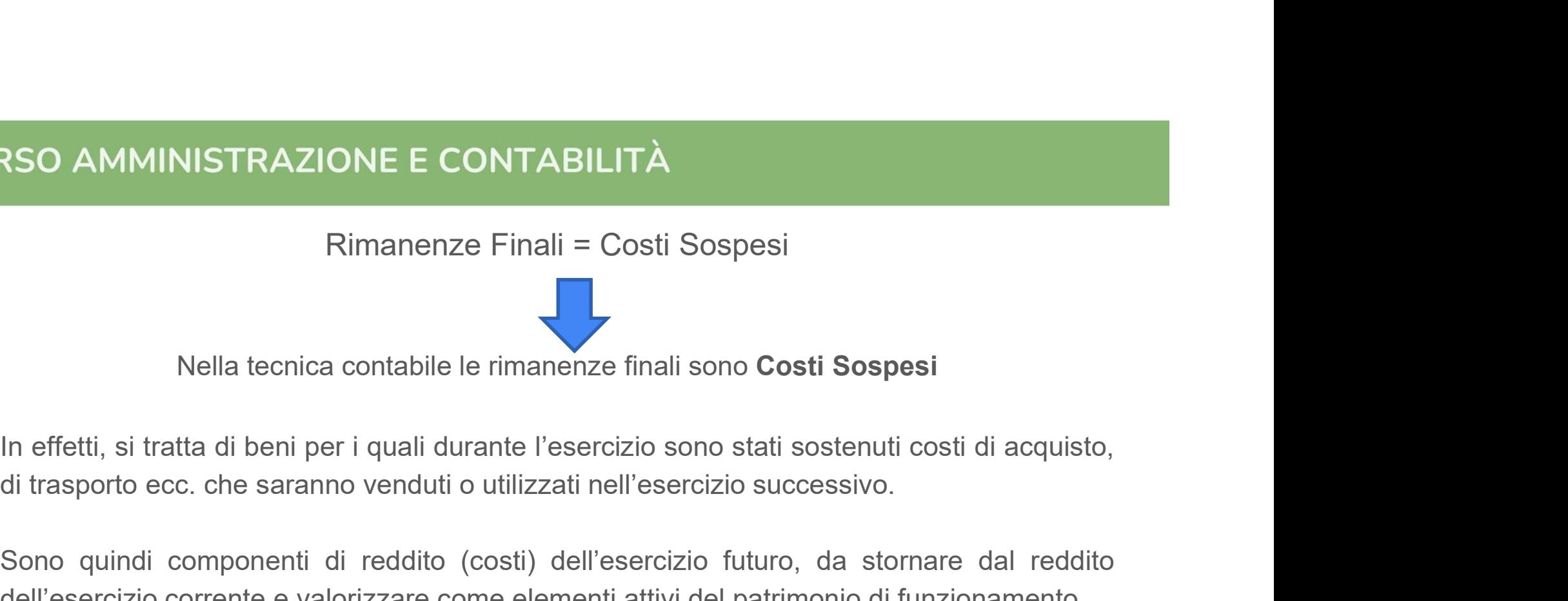

SO AMMINISTRAZIONE E CONTABILITÀ<br>
Rimanenze Finali = Costi Sospesi<br>
Nella tecnica contabile le rimanenze finali sono Costi Sospesi<br>
In effetti, si tratta di beni per i quali durante l'esercizio sono stati sostenuti costi d Relation Corrente E CONTABILITA<br>
Rimanenze Finali = Costi Sospesi<br>
Nella tecnica contabile le rimanenze finali sono Costi Sospesi<br>
In effetti, si tratta di beni per i quali durante l'esercizio sono stati sostenuti costi di

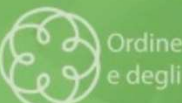

Ordine dei Dottori Commercialisti degli Esperti Contabili di Pistoia

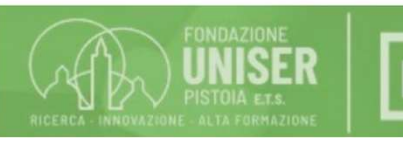

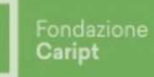

La rilevazione contabile delle rimanenze finali

CONTABILITÀ<br>
La rilevazione contabile delle rimanenze finali<br>
Conti patrimoniali ► merci – materie di consumo – prodotti finiti<br>
Conti economici di esercizio ► Merci c/rimanenze finali di esercizio – materie di<br>
consumo c RSO AMMINISTRAZIONE E CONTABILITÀ<br>
La rilevazione contabile delle rimanenze finali<br>
Conti patrimoniali ► merci – materie di consumo – prodotti finiti<br>
Conti economici di esercizio ► Merci c/rimanenze finali di esercizio – SO AMMINISTRAZIONE E CONTABILITÀ<br>
La rilevazione contabile delle rimanenze finali<br>
Conti patrimoniali ▶ merci – materie di consumo – prodotti finiti<br>
Conti economici di esercizio ▶ Merci c/rimanenze finali di esercizio – esercizio RSO AMMINISTRAZIONE E CONTABILITÀ<br>
La rilevazione contabile delle rimanenze finali<br>
Conti patrimoniali ▶ merci – materie di consumo – prodotti finiti<br>
Conti economici di esercizio ▶ Merci c/rimanenze finali di esercizio – **IN avertuary Continuo Continuo Continuo Continuo Continuo Continuo Continuo Continuo Continuo Continuo Continuo Continuo Continuo Continuo Continuo Continuo Continuo Continuo Continuo Continuo Continuo Continuo Continuo** SSO AMMINISTRAZIONE E CONTABILI<br>
La rilevazione contabile del<br>
Conti patrimoniali ▶ merci – materie di consu<br>
Conti economici di esercizio ▶ Merci c/rimar<br>
consumo c/rimanenze finali di esercizio –<br>
esercizio<br>
La rettific La rilevazione contabile delle rimanenze finali<br>
Conti patrimoniali ▶ merci – materie di consumo – prodotti finiti<br>
Conti economici di esercizio ▶ Merci c/rimanenze finali di esercizio – materie di<br>
consumo c/rimanenze f La rilevazione contabile delle rimanenze finali<br>
Conti economici di esercizio  $\triangleright$  Merci c/rimanenze finali di esercizio – materie di<br>
consumo c/rimanenze finali di esercizio – prodotti finiti c/rimanenze finali di<br>
ses

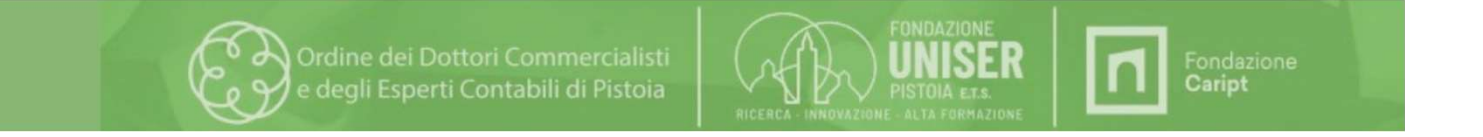

## Esempio

Al 31/12 l'impresa Alfa srl ha in magazzino rimanenze costituite da:

- merci, valutate al costo di acquisto di 10 000 euro;
- materie di consumo valutate al costo di acquisto di 2 000 euro.

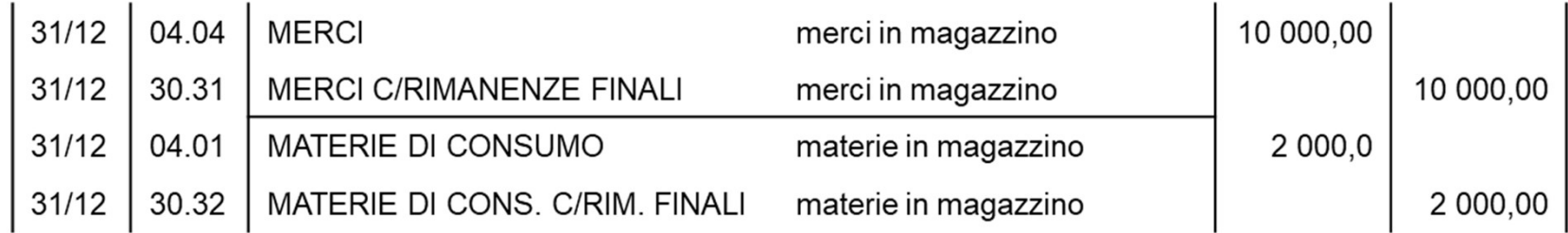

Situazione economica dell'esercizio n

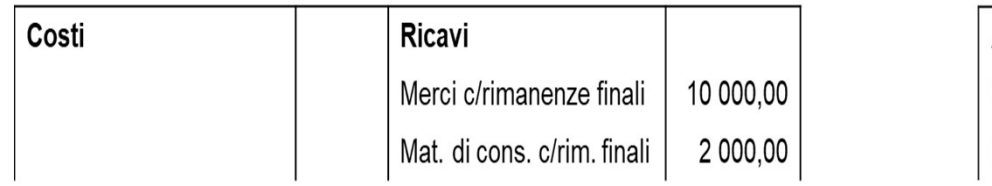

## Situazione patrimoniale al 31/12/n

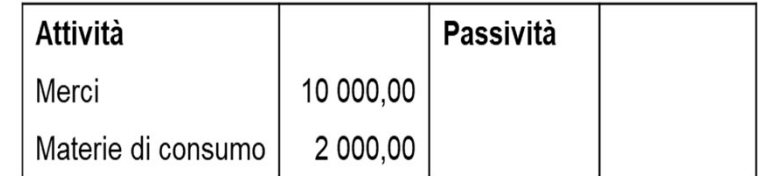

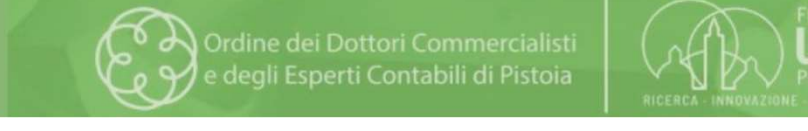

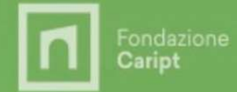

## I risconti attivi e passivi

I risconti sono quote di costi o di ricavi non ancora maturati ma che hanno già avuto la loro manifestazione finanziaria. RISO AMMINISTRAZIONE E CONTABILITÀ<br>
I risconti attivi e passivi<br>
I risconti sono quote di costi o di ricavi non ancora maturati ma che hanno già avuto la loro<br>
manifestazione finanziaria.<br>
La quota di costo o di ricavo, gi RISO AMMINISTRAZIONE E CONTABILITÀ<br>
I risconti attivi e passivi<br>
I risconti sono quote di costi o di ricavi non ancora maturati ma che hanno già avuto la loro<br>
Ica quota di costo o di ricavo, già rilevata anticipatamente e

La quota di costo o di ricavo, già rilevata anticipatamente e che deve essere sospesa, è calcolata proporzionalmente al tempo non ancora decorso.

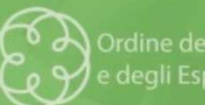

Ordine dei Dottori Commercialisti degli Esperti Contabili di Pistoia

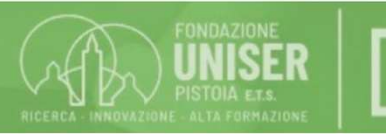

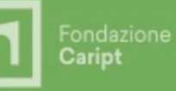

La rilevazione contabile dei risconti attivi e passivi

CONTABILITÀ<br>Conti patrimoniali ► Risconti attivi – Risconti attivi e passivi<br>Conti patrimoniali ► Risconti attivi – Risconti Passivi<br>Conti economici di esercizio ► conti accesi ai costi d'esercizio o ai ricavi di<br>esercizi RSO AMMINISTRAZIONE E CONTABILITÀ<br>
La rilevazione contabile dei risconti attivi e passivi<br>
Conti patrimoniali ► Risconti attivi – Risconti Passivi<br>
Conti economici di esercizio ► conti accesi ai costi d'esercizio o ai ric esercizio RECONTABILITÀ<br>
La rilevazione contabile dei risconti attivi e pass<br>
Conti patrimoniali ▶ Risconti attivi – Risconti Passivi<br>
Conti economici di esercizio ▶ conti accesi ai costi d'eserc<br>
esercizio<br>
La rettifica si effettu IN DRE I RISCO AMMINISTRAZIONE E CONTABILITÀ<br>
La rilevazione contabile dei risconti attivi e passivi<br>
Conti patrimoniali ▶ Risconti attivi – Risconti Passivi<br>
Conti economici di esercizio ▶ conti accesi ai costi d'eserciz SO AMMINISTRAZIONE E CONTABILITÀ<br>
La rilevazione contabile dei risconti attiv<br>
Conti patrimoniali ▶ Risconti attivi – Risconti Passivi<br>
Conti economici di esercizio ▶ conti accesi ai costi<br>
esercizio<br>
La rettifica si effe In a rilevazione contabile dei risconti attivi e passivi<br>
Conti patrimoniali ▶ Risconti attivi – Risconti Passivi<br>
Conti economici di esercizio ▶ conti accesi ai costi d'esercizio o ai ricavi di<br>
esercizio<br>
La rettifica s La rilevazione contabile dei risconti<br>
Conti patrimoniali  $\triangleright$  Risconti attivi – Risconti Passi<br>
Conti economici di esercizio  $\triangleright$  conti accesi ai desercizio<br>
La rettifica si effettua rilevando:<br>
In **DARE i Risconti a** 

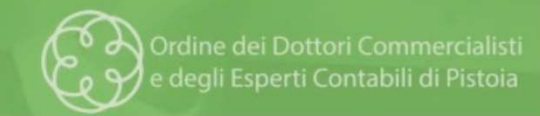

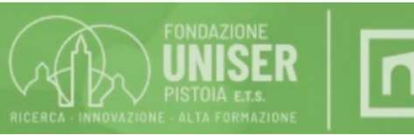

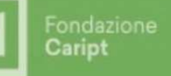

### ESEMPIO

L'impresa Alfa srl ha compiuto nel corso dell'esercizio x, tra le altre, le seguenti operazioni:

In data 15/10 stipula contratto di locazione di fabbricato ricevendo il versamento anticipato del fitto quadrimestrale di Euro 4.600+iva

In data 30/11 ottiene una sovvenzione bancaria di euro 21.900 per un anno al tasso del 5% con interessi calcolati anticipatamente

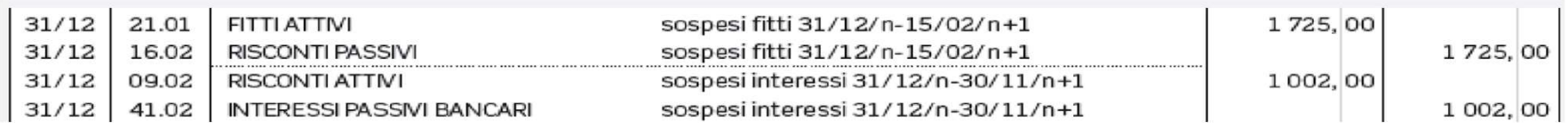

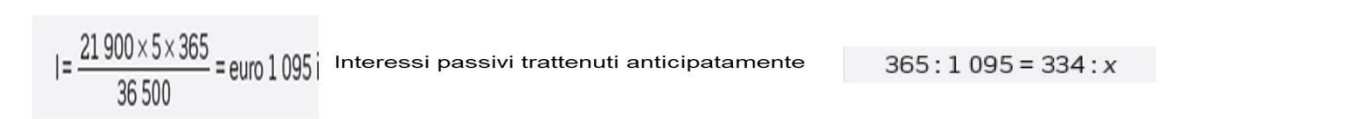

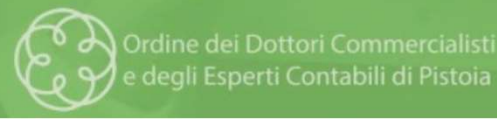

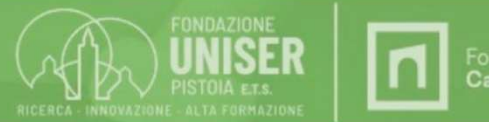

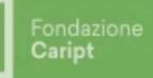

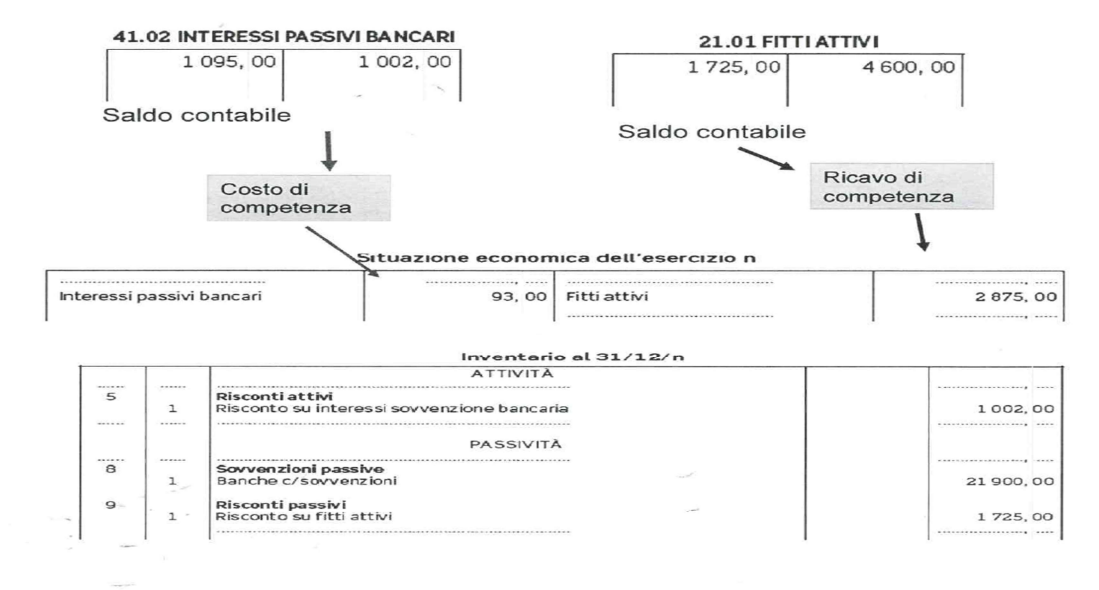

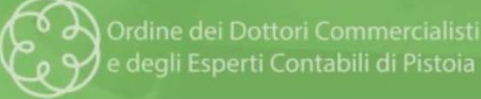

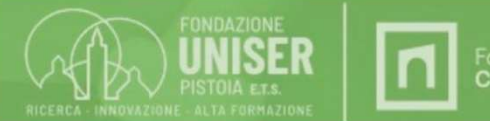

 $\sigma$ 

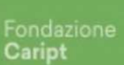

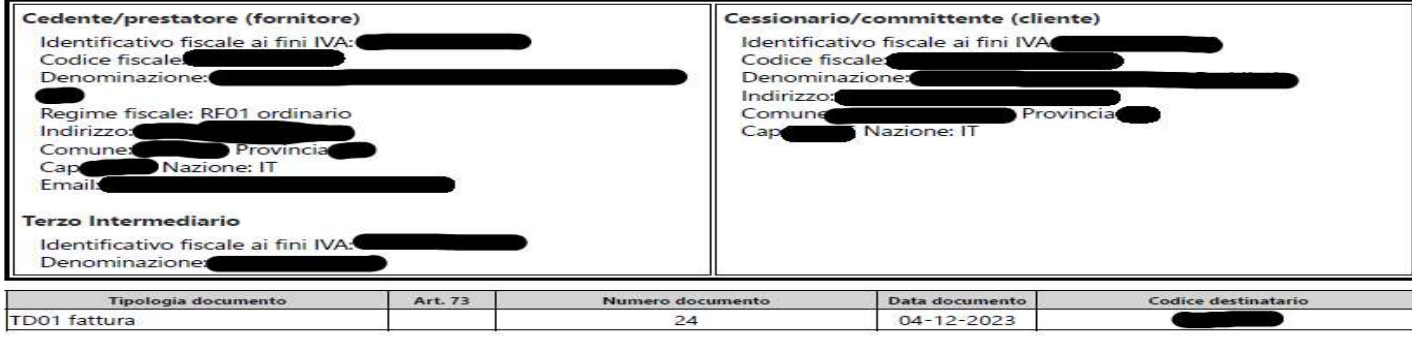

Fattura immediata (TD01) del 04/12/2023 N.ro 24

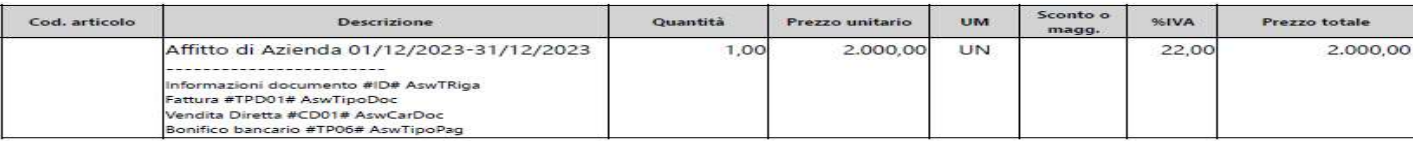

Causale

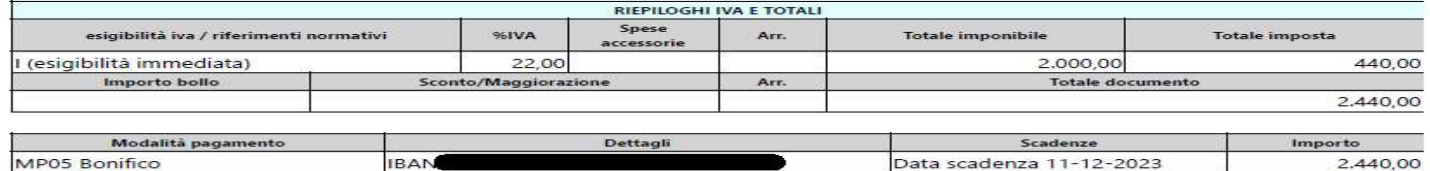

**Conforme Standard AssoSoftware** 

MP05 Bonifico

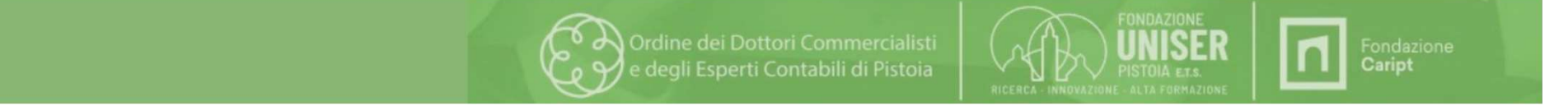

Data scadenza 11-12-2023

2.440,00

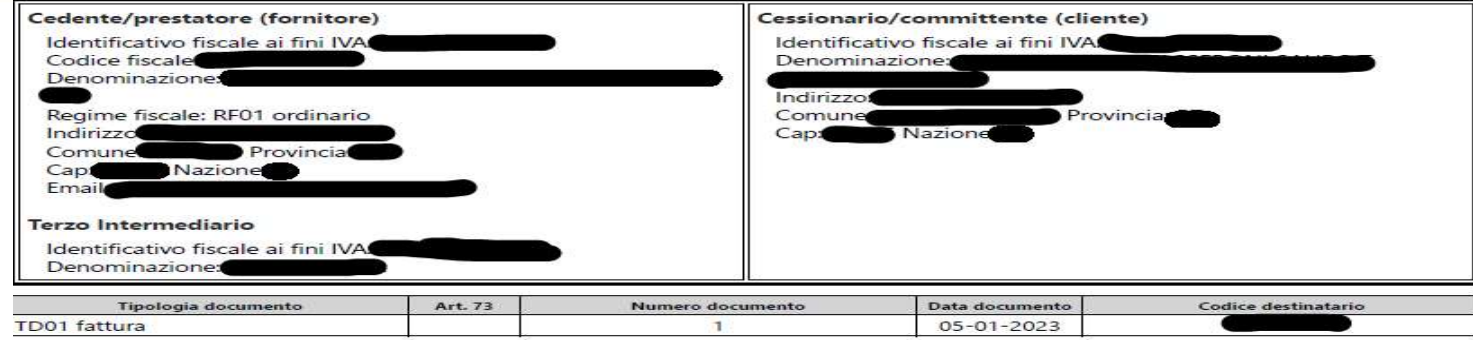

Fattura immediata (TD01) del 05/01/2023 N.ro 1

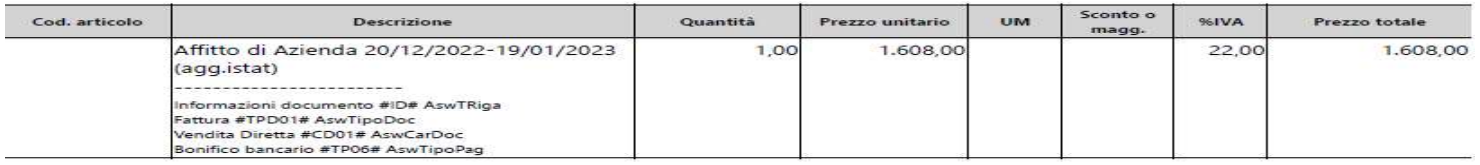

Causale

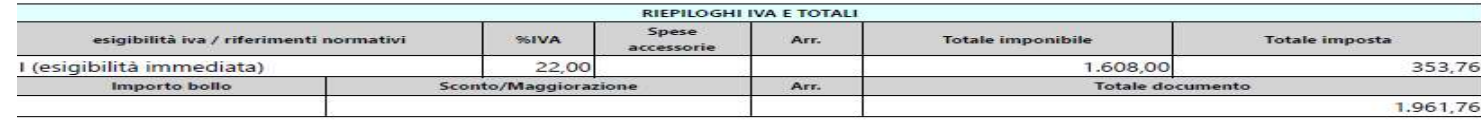

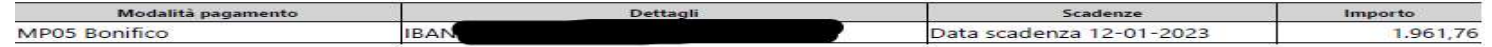

**Conforme Standard AssoSoftware** 

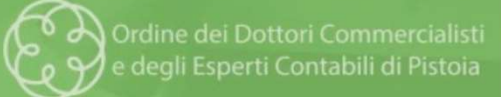

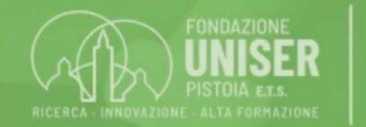

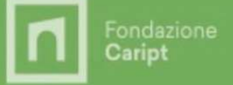

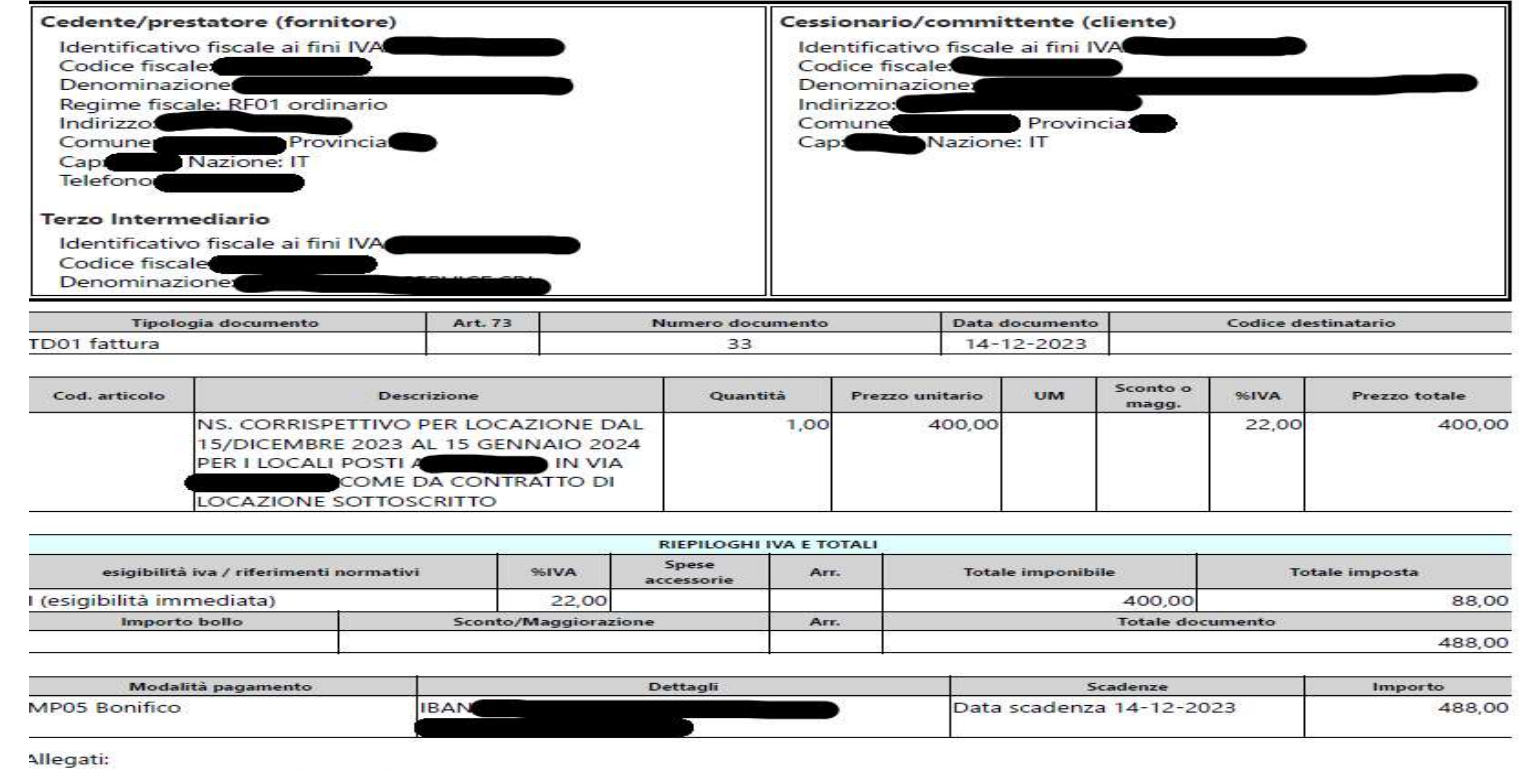

· Fattura.pdf Copia di cortesia

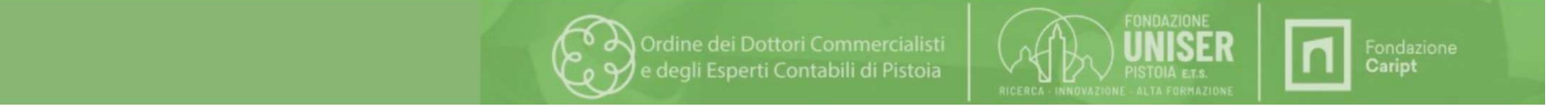

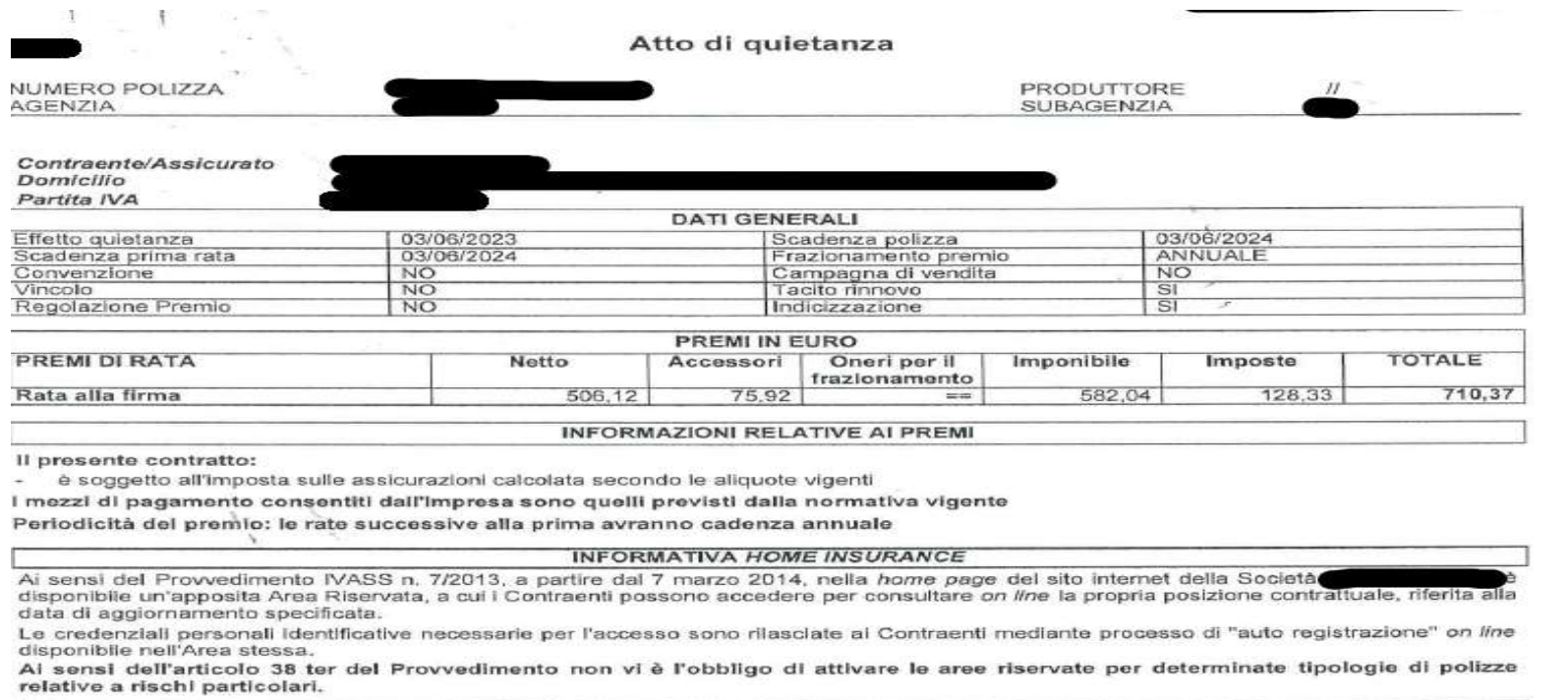

### **ESTREMI DELLA QUIETANZA**

Il presente contratto:

è soggetto ad adeguamento automatico per indicizzazione, come previsto dalle Condizioni di Assicurazione ×

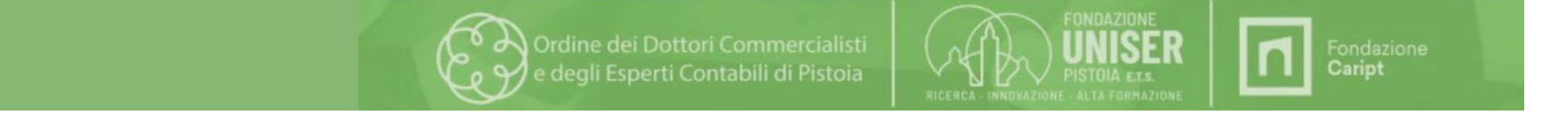

# L'ammortamento

RSO AMMINISTRAZIONE E CONTABILITÀ<br>L'ammortamento<br>L'ammortamento è un procedimento tecnico-contabile di ripartizione dei costi<br>pluriennali in più esercizi.<br>I costi pluriennali partecipano per quote al reddito di esercizio. RSO AMMINISTRAZIONE E CONTABILITÀ<br>L'ammortamento<br>L'ammortamento è un procedimento tecnico-contabile c<br>pluriennali in più esercizi.<br>I costi pluriennali partecipano per quote al reddito di eserci RSO AMMINISTRAZIONE E CONTABILITÀ<br>L'ammortamento<br>L'ammortamento è un procedimento tecnico-contabile di ripartizione dei costi<br>pluriennali in più esercizi.<br>I costi pluriennali partecipano per quote al reddito di esercizio.<br>

RECO AMMINISTRAZIONE E CONTABILITÀ<br>L'ammortamento<br>L'ammortamento è un procedimento tecnico-contabile di ripartizione dei costi<br>pluriennali in più esercizi.<br>Costi pluriennali sono le immobilizzazioni immateriali e materiali RSO AMMINISTRAZIONE E CONTABILITÀ<br>L'ammortamento<br>L'ammortamento è un procedimento tecnico-contabile di ripartizione dei costi<br>pluriennali in più esercizi.<br>I costi pluriennali partecipano per quote al reddito di esercizio.<br>

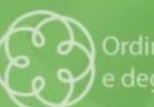

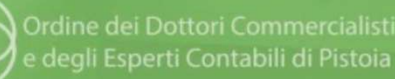

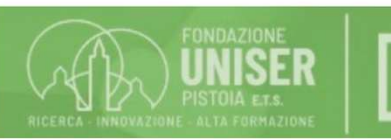

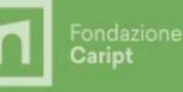

# La quota di ammortamento

RSO AMMINISTRAZIONE E CONTABILITÀ<br>La quota di ammortamento<br>La quota di ammortamento è la parte di costo pluriennale imputata ad un esercizio e<br>rappresenta il deprezzamento subito dal fattore produttivo nell'esercizio, tenu RSO AMMINISTRAZIONE E CONTABILITÀ<br>La quota di ammortamento<br>La quota di ammortamento è la parte di costo pluriennale imputata ad un esercizio e<br>rappresenta il deprezzamento subito dal fattore produttivo nell'esercizio, tenu SSO AMMINISTRAZIONE E CONTABILITÀ<br>La quota di ammortamento<br>La quota di ammortamento è la parte di costo pluriennale imputata ad un esercizio e<br>rappresenta il deprezzamento subito dal fattore produttivo nell'esercizio, tenu **SSO AMMINISTRAZIONE E CONTABILITÀ<br>
La quota di ammortamento è la parte di costo pluriennale imputat<br>
La quota di ammortamento è la parte di costo pluriennale imputat<br>
produttivo degli esercizi futuri.<br>
produttivo degli e** SSO AMMINISTRAZIONE E CONTABILITÀ<br>La quota di ammortamento<br>La quota di ammortamento è la parte di costo pluriennale imputata a<br>rappresenta il deprezzamento subito dal fattore produttivo nell'esercizio,<br>suo deperimento fis La quota di ammortamento<br>
La quota di ammortamento è la parte di costo pluriennale imputata ad un esercizio e<br>
rappresenta il deprezzamento subito dal fattore produttivo nell'esercizio, tenuto conto del<br>
suo deperimento f

- Dal valore da ammortizzare
- Dalla durata del processo di ammortamento (anni di vita utile del bene pluriennale)
- Dal criterio seguito per ripartire il costo pluriennale tra gli esercizi

economica dei terreni non si esaurisce nel tempo

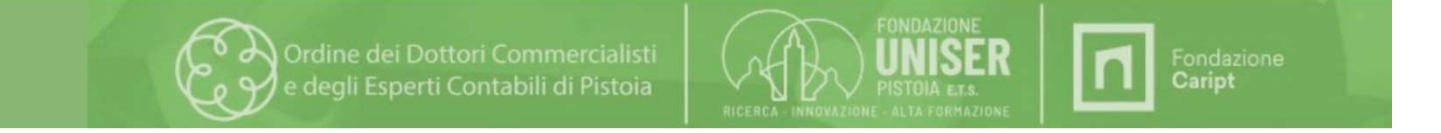

## Valore da ammortizzare=

Costo di acquisto del bene

- + Costi patrimonializzati
- 

## Durata dell'ammortamento

SO AMMINISTRAZIONE E CONTABILITÀ<br>Valore da ammortizzare=<br>- Costo di acquisto del bene<br>- Presumibile valore di realizzo del bene al termine della vita utile<br>*Durata dell'ammortamento*<br>Dipende dalla vita utile del bene ovver Dipende dalla vita utile del bene ovvero il periodo di tempo nel quale il bene è ritenuto idoneo a dare all'impresa la sua utilità economica.

Fattori che incidono sulla vita utile del bene sulla vita utile Valore da ammoriizzare=<br>Facts di acquisto del bene<br>Frammoriizzati<br>Presumibile valore di realizzo del bene al termine della vita utile<br>Dipende dalla vita utile **Allong the all transcorrer del tempo), l'obsolescenza ( perdita di efficienza per l'osti patrimonializzati<br>
alle trascorre di all'ammorializzati<br>
alle trascorre del tempo di efficienza del tempo di efficienza per l'introd** RSO AMMINISTRAZIONE E CONTABILITÀ<br>Valore da ammortizzare=<br>- Costo di acquisto del bene<br>+ Costi patrimonializzati<br>- Presumibile valore di realizzo del bene al termine della vita utile<br>Dipende dalla vita utile del bene ovver RSO AMMINISTRAZIONE E CONTABILITÀ<br>
Valore da ammortizzare=<br>
+ Costi partimonializzati<br>
+ Costi partimonializzati<br>
- Presumibile valore di realizzo del bene al termine della vita utile<br>
Dipende dalla vita utile del bene ovv Valore da ammortizzare=<br>Costo di acquisto del bene<br>+ Costi patrimonializzati<br>- Presumibile valore di realizzo del bene al termine della<br>Durata dell'ammortamento<br>Dipende dalla vita utile del bene ovvero il periodo di tem<br>id Valore da ammortizzare=<br>
Costo di acquisto del bene<br>
+ Costi patrimonializzati<br>
- Presumibile valore di realizzo del bene al termine della vita u<br>
Durata dell'ammortamento<br>
Dipende dalla vita utile del bene ovvero il perio France de la capitalisa del bene<br>
Costo di acquisto del bene<br>
+ Costi patrimonializzati<br>
- Presumibile valore di realizzo del bene al termine della vita u<br>
Durata dell'ammortamento<br>
Dipende dalla vita utile del bene ovver

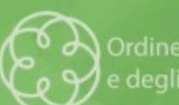

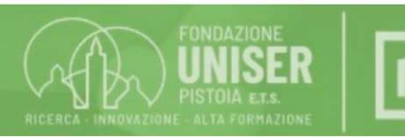

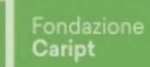

La rilevazione contabile dell'Ammortamento

RSO AMMINISTRAZIONE E CONTABILITÀ<br>La rilevazione contabile dell'Ammortamento<br>Conto economico di esercizio ▶ Ammortamento<br>Conto patrimoniale ▶ Fondo ammortamento RSO AMMINISTRAZIONE E CONTABILITÀ<br>La rilevazione contabile dell'Ammortamento<br>Conto economico di esercizio ▶ Ammortamento<br>Conto patrimoniale ▶ Fondo ammortamento<br>La rettifica indiretta dei costi pluriennali si effettua ril

RSO AMMINISTRAZIONE E CONTABILITÀ<br>La rilevazione contabile dell'Ammortamento<br>Conto economico di esercizio ▶ Ammortamento<br>Conto patrimoniale ▶ Fondo ammortamento<br>La rettifica indiretta dei costi pluriennali si effettua ril NSO AMMINISTRAZIONE E CONTABILITÀ<br>La rilevazione contabile dell'Ammortamento<br>Conto economico di esercizio ▶ Ammortamento<br>Conto patrimoniale ▶ Fondo ammortamento<br>La rettifica indiretta dei costi pluriennali si effettua ril IN AVERE II conto patrimoniale Fondo Ammortamento<br>
In Averagione contabile dell'Ammortamento<br>
Conto economico di esercizio ▶ Ammortamento<br>
In DARE il conto economico di esercizio Ammortamento<br>
In DARE il conto economico d

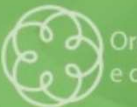

Ordine dei Dottori Commercialisti degli Esperti Contabili di Pistoia

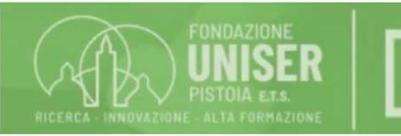

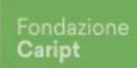

Esempio<br>Acquisto nell'esercizio x di macchinario al prezzo di 130.000 euro oltre iva, durata vita utile prevista anni 5, presunto valore di RSO AMMINISTRAZIONE E CONTABILITÀ<br>Acquisto nell'esercizio x di macchinario al prezzo di 130.000 euro oltre iva, durata vita utile prevista anni 5, presunto valore di<br>Acquisto nell'esercizio x di macchinario al prezzo di 13 RSO AMMINISTRAZIONE E CONTABILITÀ<br>Esempio<br>Acquisto nell'esercizio x di macchinario al prezzo di 130.000 euro oltre iva, durata vita<br>realizzo stimato 10.000 euro.<br>1. Piano ammortamento quote costanti Quota ammortamento 120. Valore da ammortamento duote control autorista ammortamento<br>Acquisto nell'esercizio x di macchinario al prezzo di 130.000 euro oltre iva, durata vita utile prevista<br>Prealizzo stimato 10.000 euro.<br>1. Piano ammortamento quot

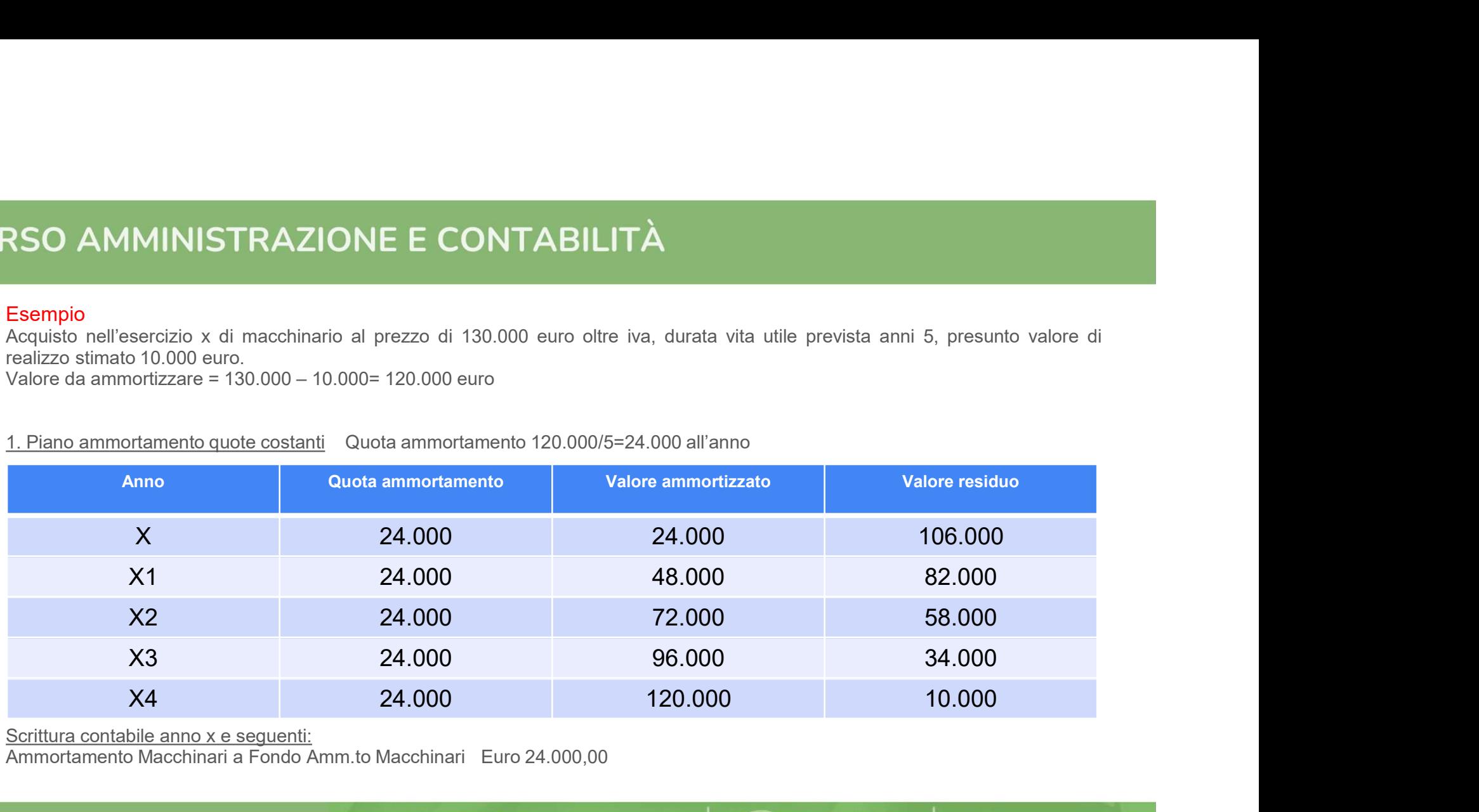

Scrittura contabile anno x e seguenti: Ammortamento Macchinari a Fondo Amm.to Macchinari Euro 24.000,00

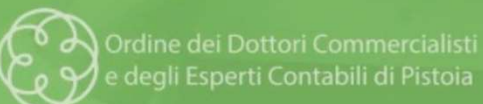

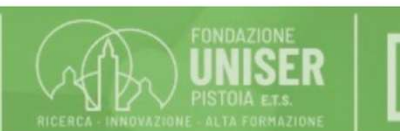

Fondazione<br>**Caript** 

## 2. Piano ammortamento quote decrescenti

I principi contabili nazionali ammettono il metodo a quote decrescenti solo nell'ipotesi di beni con elevata utilità nei primi anni di vita, mentre la stessa si riduce nel tempo a causa del diminuire dell'efficienza tecnica e del maggior peso dei costi di manutenzione.

## Quota di ammortamento. Coefficiente di riparto: 120.000/(5+4+3+2+1)= 8.000,00

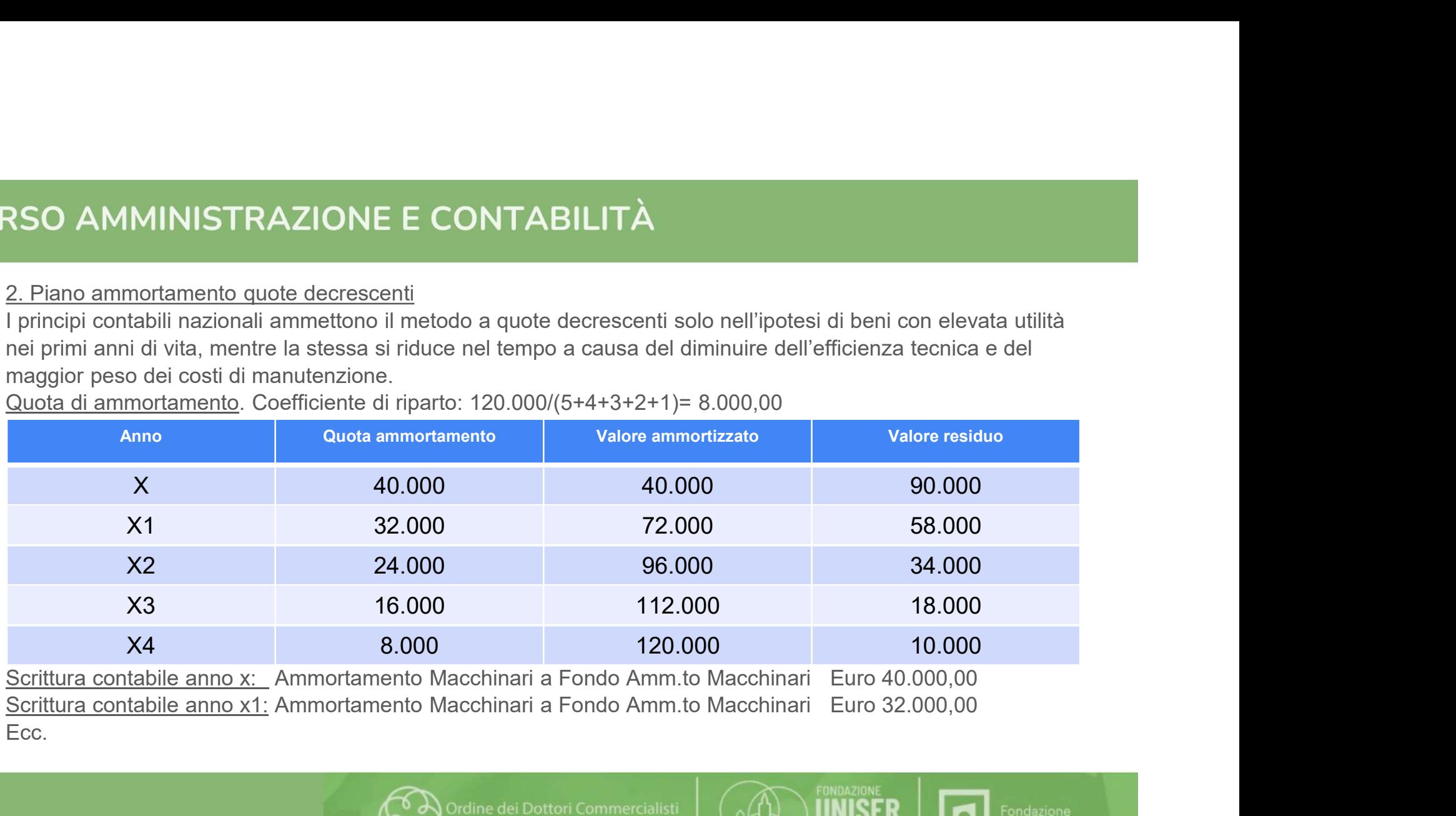

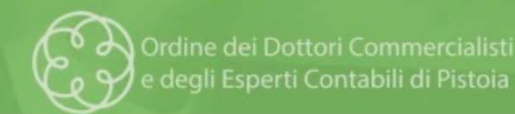

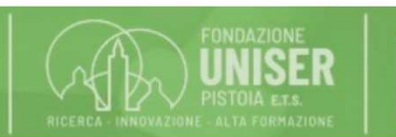

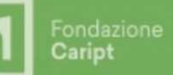

### Rappresentazione delle immobilizzazioni nell'inventario

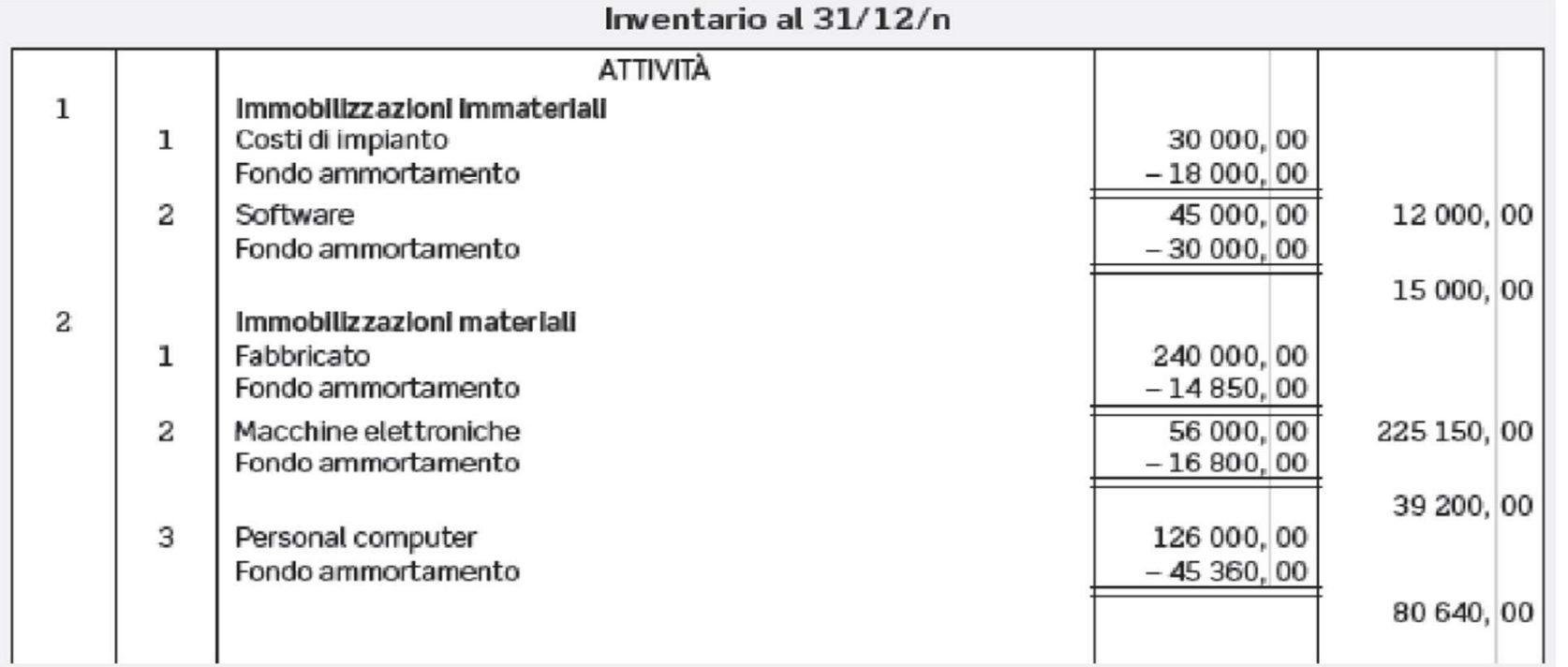

e degli Esperti Contabili di Pistoia

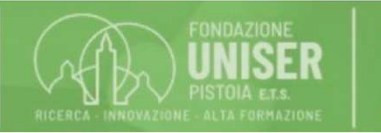

Fondazione<br>Caript

## Le imposte

Al termine dell'esercizio occorre determinare per competenza le imposte dovute sul reddito di esercizio. RSO AMMINISTRAZIONE E CONTABILITÀ<br>
Le imposte<br>
Al termine dell'esercizio occorre determinare per competenza le imposte dovute<br>
sul reddito di esercizio.<br>
La rilevazione contabile delle imposte<br>
DARE ▶ Conto economico di e RSO AMMINISTRAZIONE E CONTABILITÀ<br>
Le imposte<br>
Al termine dell'esercizio occorre determinare per competenza le imposte dovute<br>
sul reddito di esercizio.<br>
La rilevazione contabile delle imposte<br>
DARE ► Conto economico di e

La rilevazione contabile delle imposte

**IN FRAZIONE E CONTABILITÀ<br>
Le imposte<br>
Al termine dell'esercizio occorre determinare per competenza le imposte dovute<br>
sul reddito di esercizio.<br>
La rilevazione contabile delle imposte<br>
<b>DARE ▶** Conto economico di eserci RECO AMMINISTRAZIONE E CONTABILITA<br>
Le imposte<br>
Al termine dell'esercizio occorre determinare per competenza le imposte dovute<br>
sul reddito di esercizio.<br>
La rilevazione contabile delle imposte<br> **DARE** ▶ Conto economico d Le imposte<br>
Al termine dell'esercizio occorre determinare per competenza le imposte dovute<br>
sul reddito di esercizio.<br>
La rilevazione contabile delle imposte<br> **DARE ▶** Conto economico di esercizio ▶ Imposte<br> **AVERE ▶** Con Le imposte<br>
Al termine dell'esercizio occorre determinare per competenza le imposte dov<br>
sul reddito di esercizio.<br>
La rilevazione contabile delle imposte<br> **DARE**  $\blacktriangleright$  Conto economico di esercizio  $\blacktriangleright$  Imposte<br>
AVER

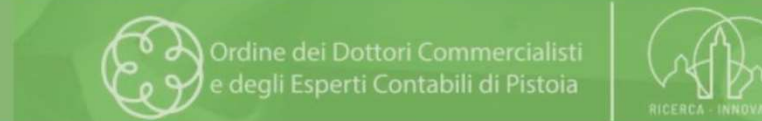

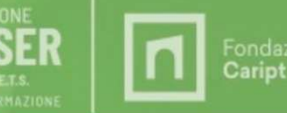

RSO AMMINISTRAZIONE E CONTABILITÀ<br>Esempio (saldo imposte a debito)<br>30/06/x 1^ Acconto Imposte Euro 2.500,00<br>30/11/x 2^ Acconto Imposte Euro 2.500,00<br>Imposte di competenza dell'esercizio Euro 6.000,00 30/06/x 1^ Acconto Imposte Euro 2.500,00 30/11/x 2^ Acconto Imposte Euro 2.500,00 Imposte di competenza dell'esercizio Euro 6.000,00

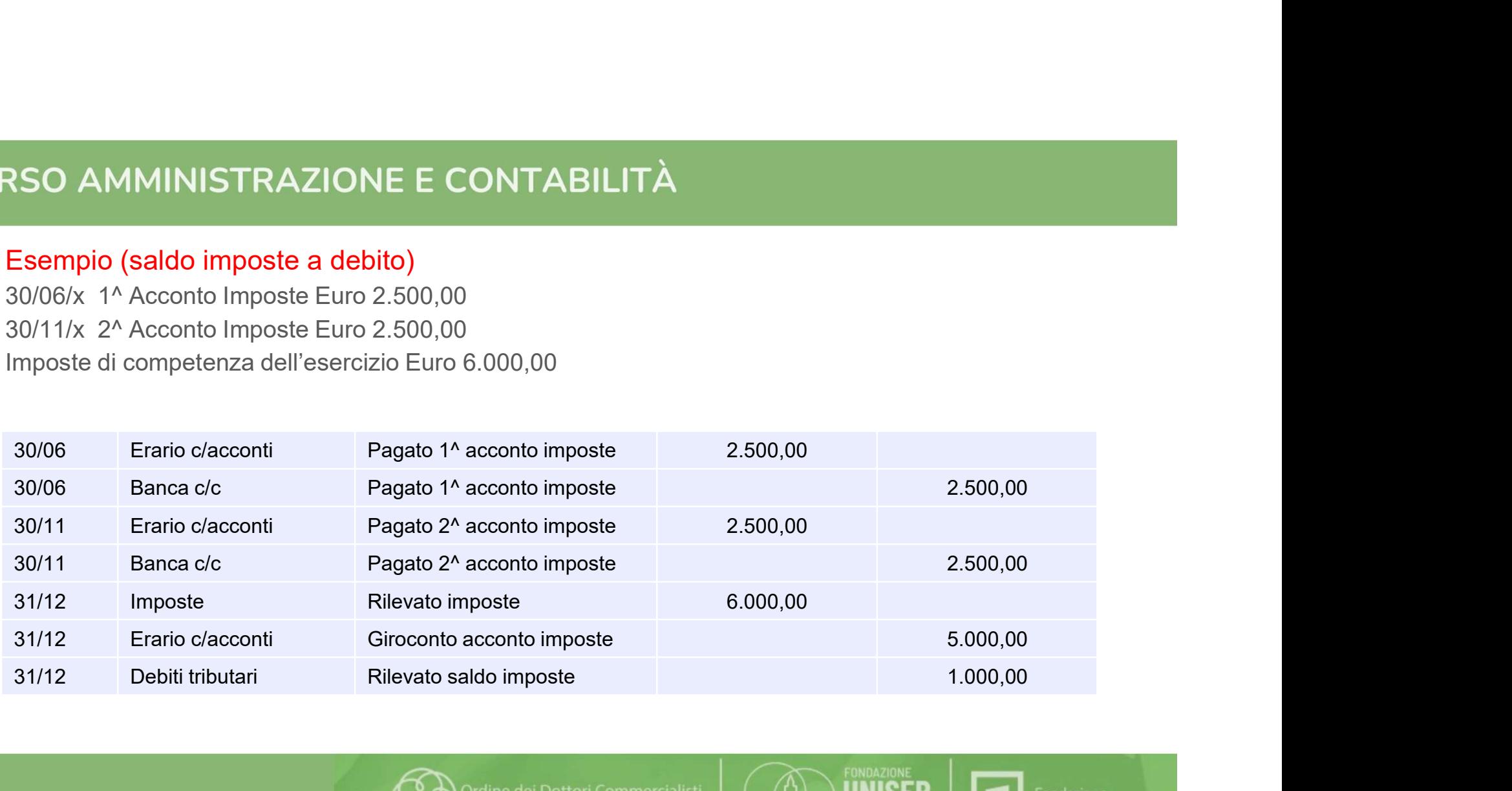

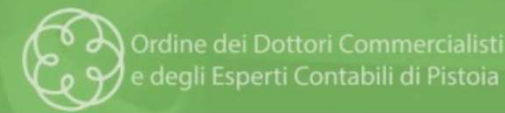

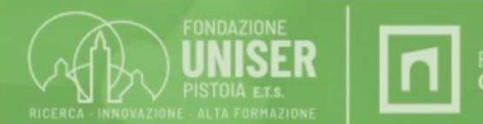

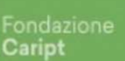

**RSO AMMINISTRAZIONE E CONTABILITÀ<br>Esempio (saldo imposte a credito)<br>30/06/x 1^ Acconto Imposte Euro 2.500,00<br>30/11/x 2^ Acconto Imposte Euro 2.500,00<br>Imposte di competenza dell'esercizio Euro 4.000,00** 30/06/x 1^ Acconto Imposte Euro 2.500,00 30/11/x 2^ Acconto Imposte Euro 2.500,00 Imposte di competenza dell'esercizio Euro 4.000,00

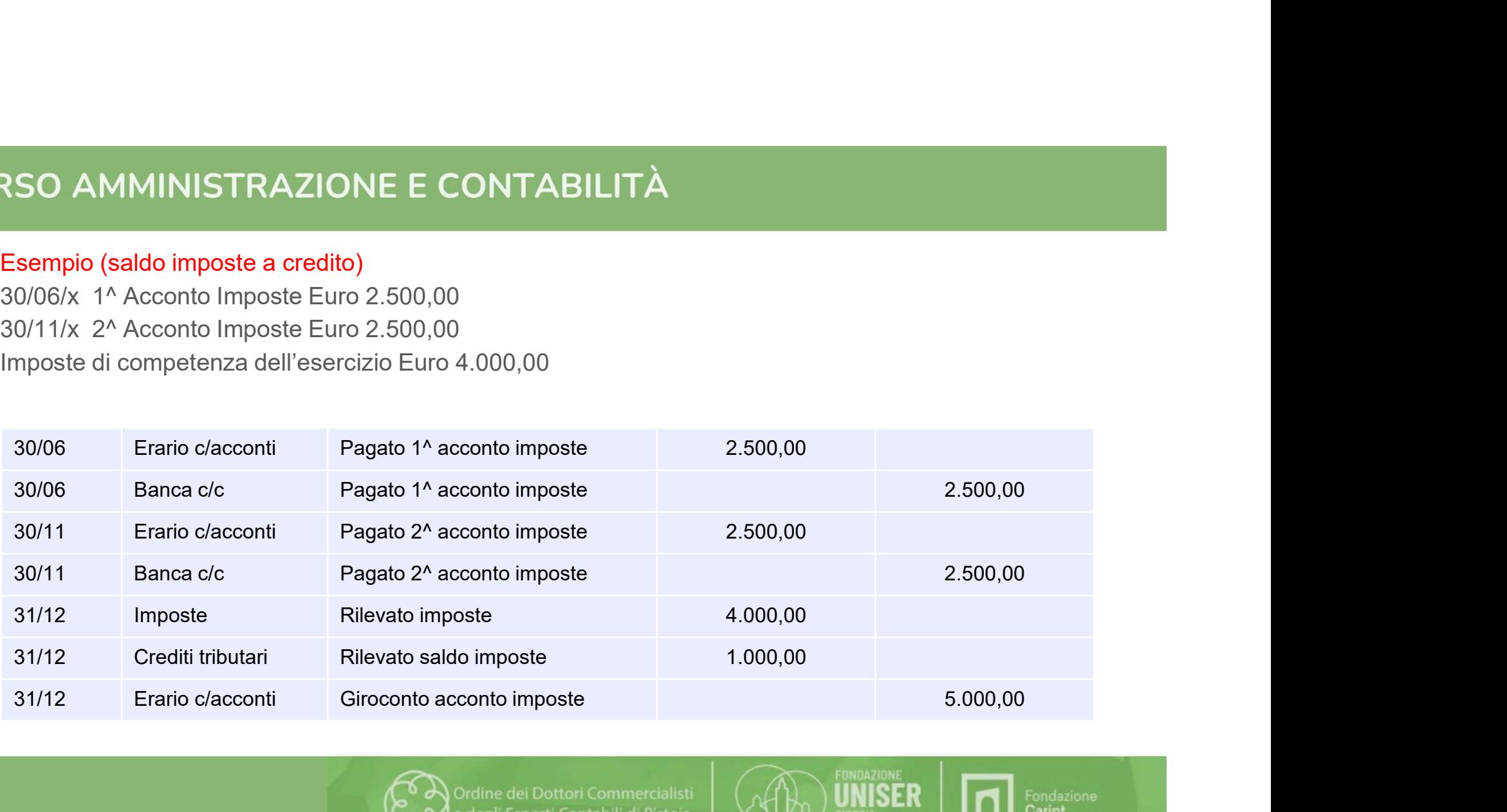

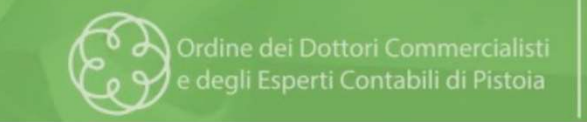

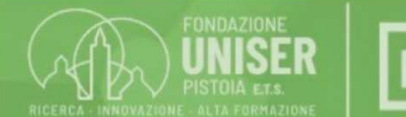

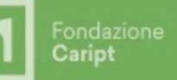

## Le scritture di epilogo

RSO AMMINISTRAZIONE E CONTABILITÀ<br>Le scritture di epilogo<br>Dopo aver concluso tutte le scritture di assestamento, contabilmente si procede ad<br>effettuare le scritture di epilogo ovvero si fanno affluire al **conto di risultat** effettuare di epilogo<br>Le scritture di epilogo<br>Dopo aver concluso tutte le scritture di assestamento, contabilmente si procede ad<br>effettuare le scritture di epilogo ovvero si fanno affluire al **conto di risultato**<br>economico RSO AMMINISTRAZIONE E CONTABILITÀ<br>Le scritture di epilogo<br>Dopo aver concluso tutte le scritture di assestamento, contabilmente si procede ad<br>effettuare le scritture di epilogo ovvero si fanno affluire al **conto di risultat** RSO AMMINISTRAZIONE E CONTABILITÀ<br>Le scritture di epilogo<br>Dopo aver concluso tutte le scritture di assestamento, contabilmente si procede ad<br>effettuare le scritture di epilogo ovvero si fanno affluire al **conto di risulta** RSO AMMINISTRAZIONE E CONTABILITÀ<br>Le scritture di epilogo<br>Oppo aver concluso tutte le scritture di assestamento, contabilmente si procede a<br>economico i saldi dei conti economici di esercizio che così si chiudono.<br>Se il con RSO AMMINISTRAZIONE E CONTABILITÀ<br>
Le scritture di epilogo<br>
Dopo aver concluso tutte le scritture di assestamento, contabilmente si procede ad<br>
effettuare le scritture di epilogo ovvero si fanno affluire al **conto di risul** RESO AMMINISTRAZIONE E CONTABILITA<br>Le scritture di epilogo<br>Dopo aver concluso tutte le scritture di assestamento, contabilmente si procede ad<br>effettuare le scritture di epilogo ovvero si fanno affluire al **conto di risulta** 

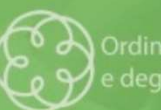

Ordine dei Dottori Commercialisti degli Esperti Contabili di Pistoia

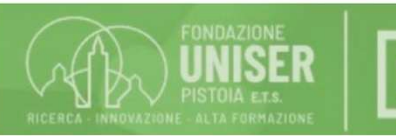

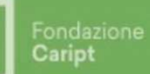

### Esempio di epilogo dei conti e rilevazione del risultato di esercizio

## Epilogo componenti negativi

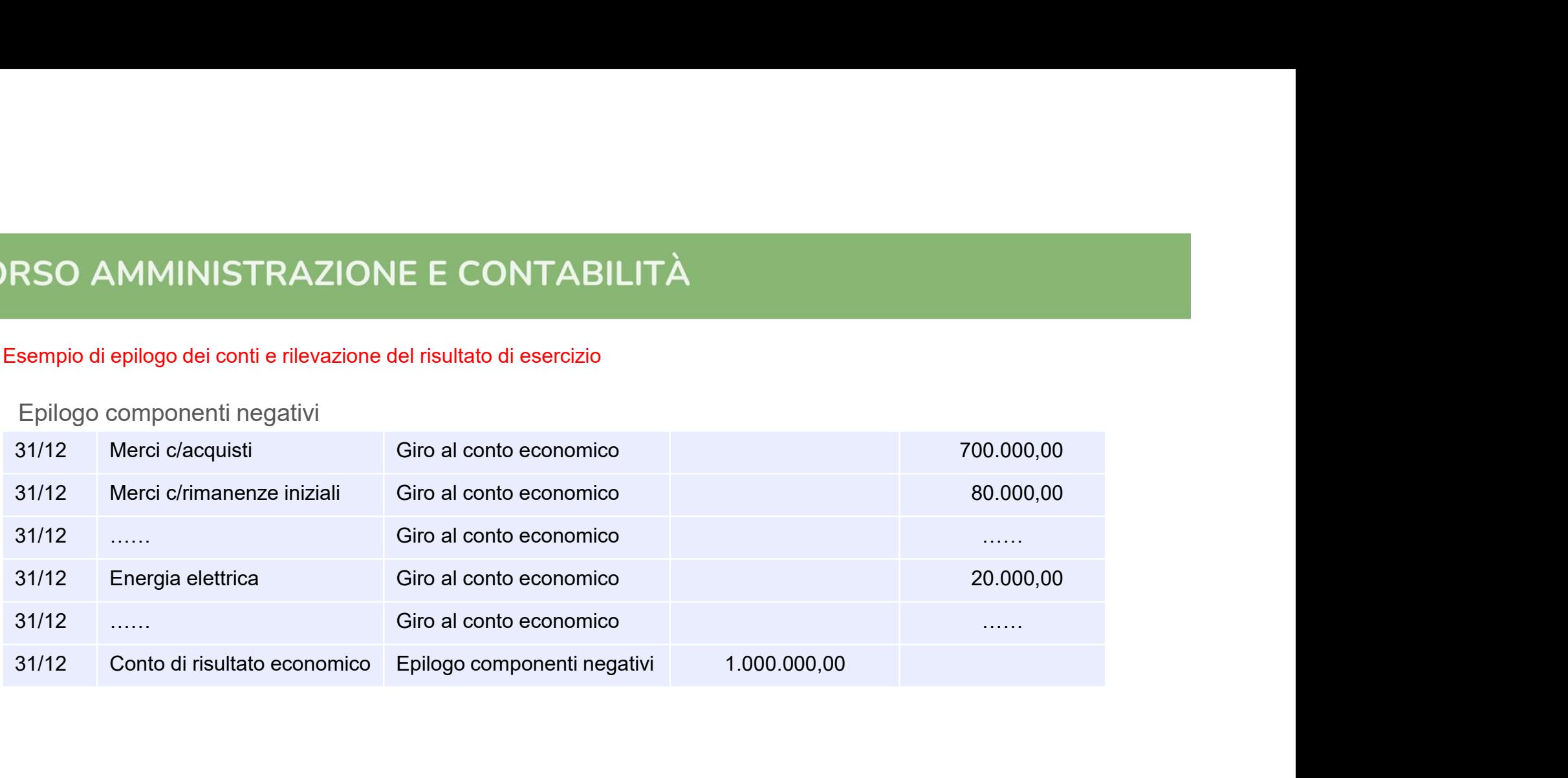

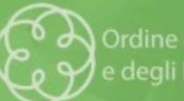

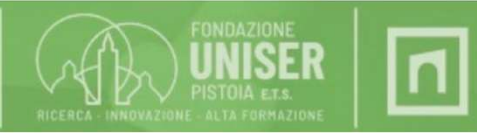

Fondazione<br>**Caript** 

### …..continuazione esempio

## Epilogo componenti positivi

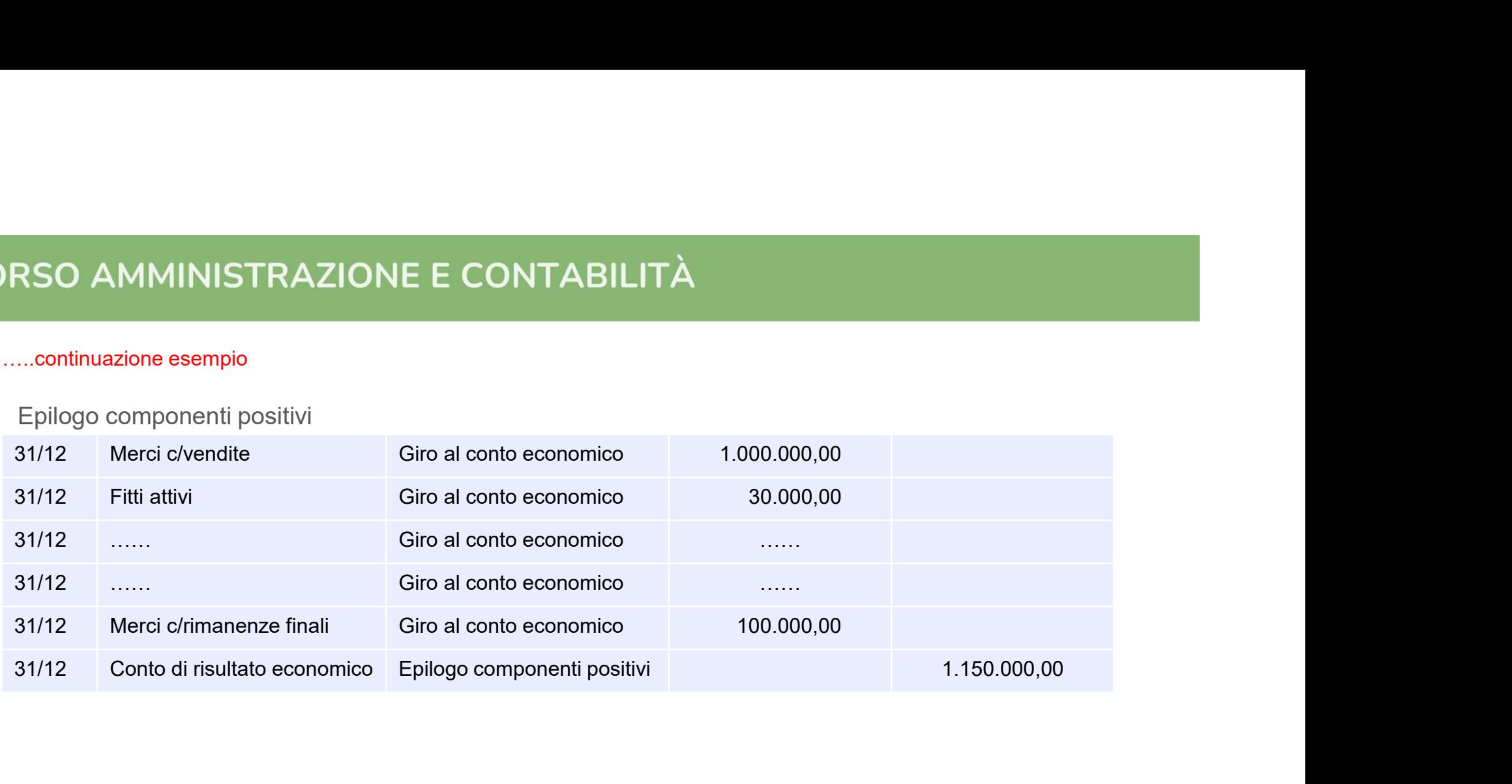

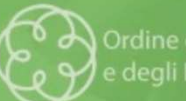

e degli Esperti Contabili di Pistoia

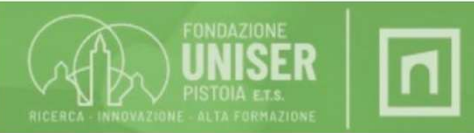

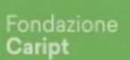

### …..continuazione esempio

Rilevazione del risultato di esercizio

### Conto di risultato economico con eccedenza AVERE=Utile di esercizio

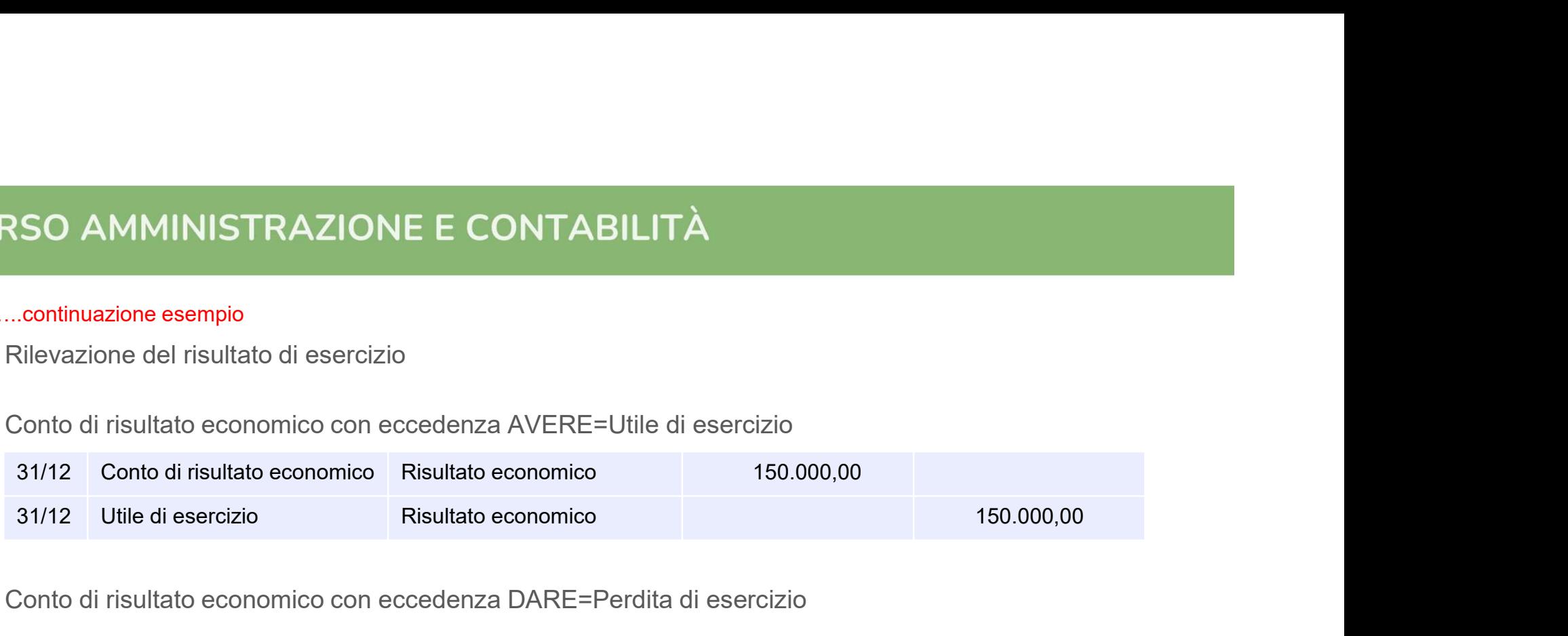

### Conto di risultato economico con eccedenza DARE=Perdita di esercizio

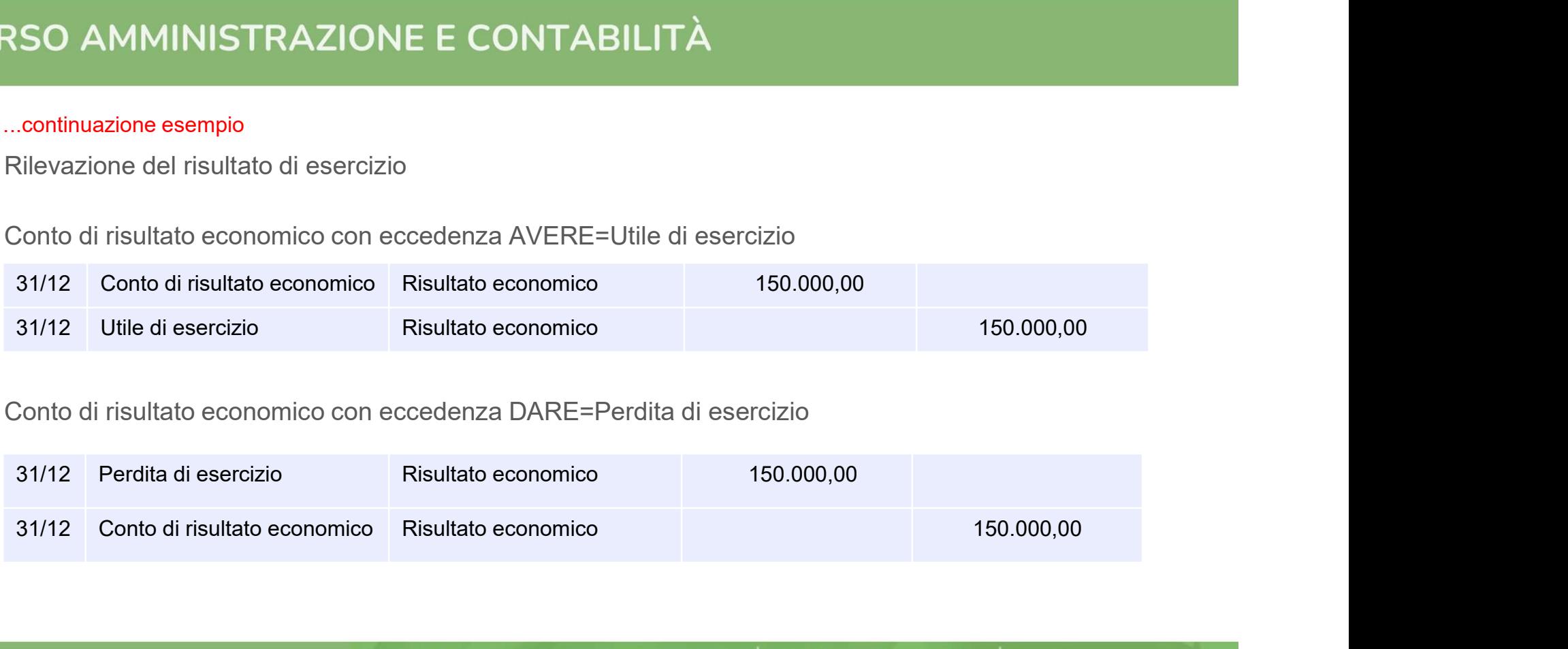

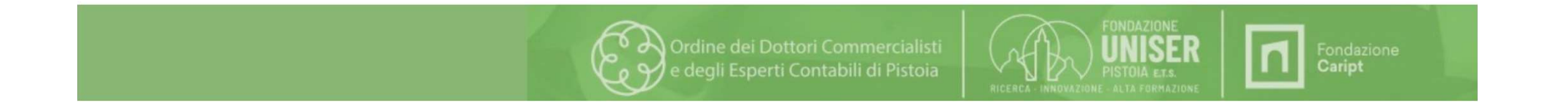

# La chiusura generale dei conti

RSO AMMINISTRAZIONE E CONTABILITÀ<br>La chiusura generale dei conti<br>Effettuate le scritture di epilogo dei conti e di rilevazione del risultato economico<br>di esercizio occorre procedere alla chiusura dei conti patrimoniali anc RSO AMMINISTRAZIONE E CONTABILITÀ<br>La chiusura generale dei conti<br>Effettuate le scritture di epilogo dei conti e di rilevazione del risultato economico<br>di esercizio occorre procedere alla chiusura dei conti patrimoniali anc RSO AMMINISTRAZIONE E CONTABILITÀ<br>La chiusura generale dei conti<br>Effettuate le scritture di epilogo dei conti e di rilevazione del risultato economico<br>di esercizio occorre procedere alla chiusura dei conti patrimoniali anc RSO AMMINISTRAZIONE E CONTABILITÀ<br>La chiusura generale dei conti<br>Effettuate le scritture di epilogo dei conti e di rilevazione del risultato economico<br>di esercizio occorre procedere alla chiusura dei conti patrimoniali anc

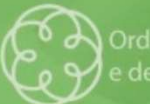

Ordine dei Dottori Commercialisti degli Esperti Contabili di Pistoia

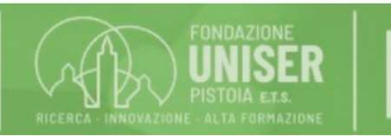

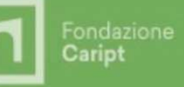

Esempio di rilevazione contabile per chiusura generale dei conti (simultanea)

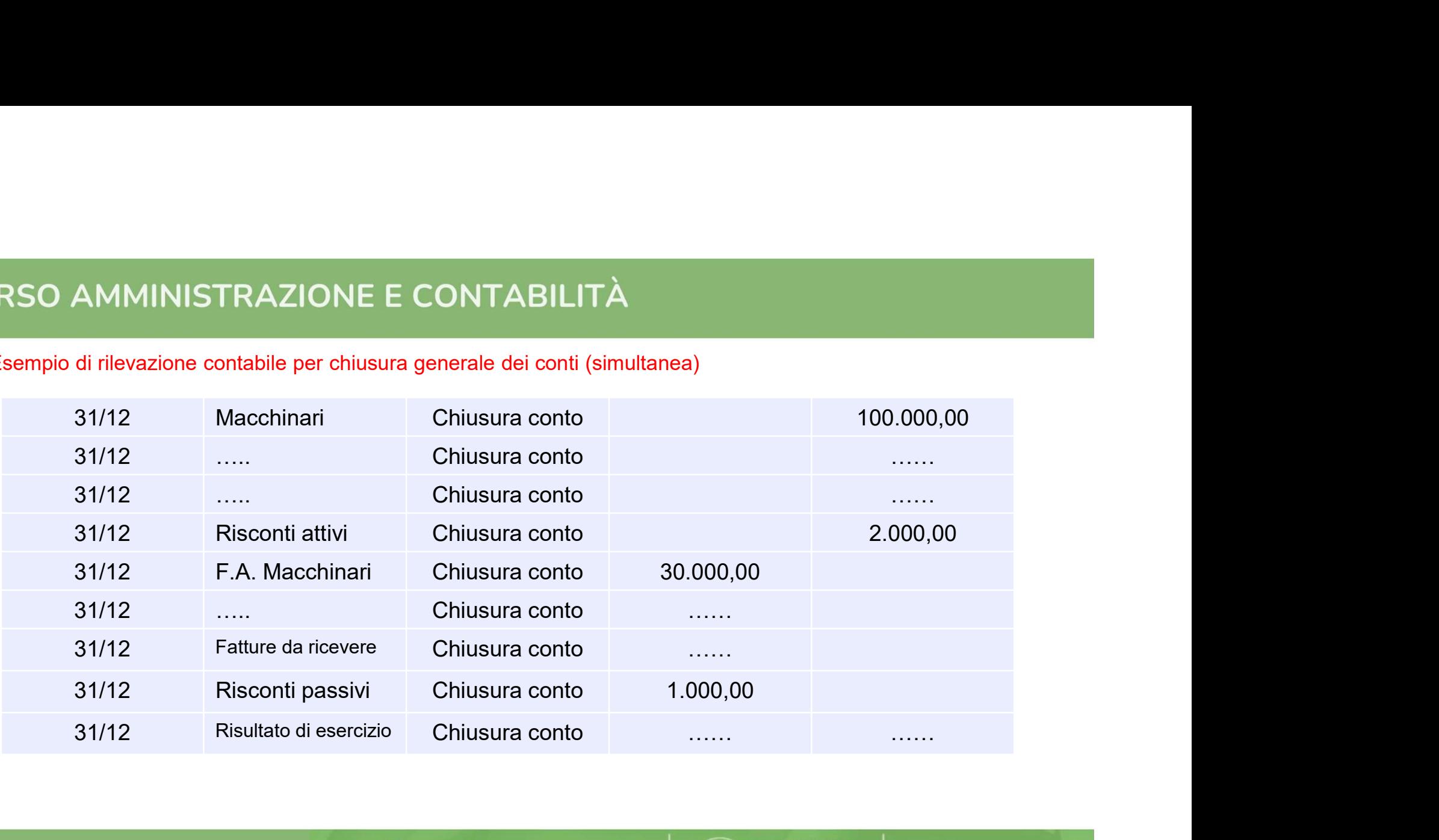

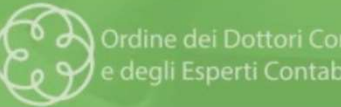

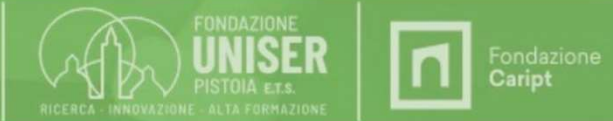

RSO AMMINISTRAZIONE E CONTABILITÀ<br>Il saldo contabile dei conti economici e patrimoniali rilevato nel giornale di<br>contabilità si rappresenta anche in altra forma schematica redatta per sole<br>eccedenze, denominata: contabilità si rappresenta anche in altra forma schematica redatta per sole<br>in saldo contabile dei conti economici e patrimoniali rilevato nel giornale di<br>contabilità si rappresenta anche in altra forma schematica redatta RSO AMMINISTRAZIONE E CONTABILITÀ<br>Il saldo contabile dei conti economici e patrimoni<br>contabilità si rappresenta anche in altra forma sc<br>eccedenze, denominata:<br>Situazione Contabile composta da Situazione Patrimo

Situazione Contabile composta da Situazione Patrimoniale e Situazione Economica.

La situazione contabile può avere la forma scalare o a sezioni contrapposte.

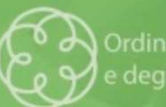

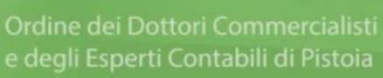

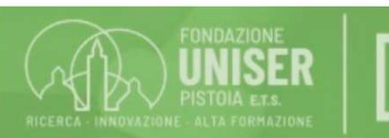

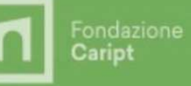

MMINISTRAZIONE E CONTABILITÀ<br>Le scritture di epilogo dei conti economici affluiscono alla Situazione<br>le >Situazione economica<br>Le scritture di ebiusure senerale dei conti affluiscono alla Situazione RSO AMMINISTRAZIONE E CONTABILITÀ<br>
Le scritture di epilogo dei conti economici affluiscono<br>
Contabile ► Situazione economica<br>
Le scritture di chiusura generale dei conti affluiscono MMINISTRAZIONE E CONTABILITÀ<br>Le scritture di epilogo dei conti economici affluiscono alla Situazione<br>le ► Situazione economica<br>Le scritture di chiusura generale dei conti affluiscono alla Situazione<br>Il risultato di econom RECONTABILITÀ<br>
Le scritture di epilogo dei conti economici affluiscono<br>
Contabile ► Situazione economica<br>
Le scritture di chiusura generale dei conti affluiscono<br>
Contabile ► Situazione patrimoniale<br>
Il risultato di eserc MMINISTRAZIONE E CONTABILITÀ<br>Le scritture di epilogo dei conti economici affluiscono alla Situazione<br>le ▶Situazione economica<br>le ▶Situazione patrimoniale<br>Il risultato di esercizio è l'elemento che collega Situazione patri Situazione e CONTABILITA<br>Le scritture di epilogo dei conti economic<br>Contabile > Situazione economica<br>Le scritture di chiusura generale dei cont<br>Contabile > Situazione patrimoniale<br>Il risultato di esercizio è l'elemento che

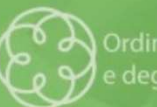

Ordine dei Dottori Commercialisti degli Esperti Contabili di Pistoia

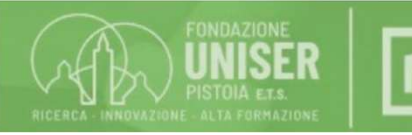

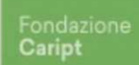

Periodo di bilancio: dal 01/01,  $al 31/12$ Attività: 1 - Pagina:  $1/3$ **Bilancio Contabile** Ragione Sociale Codice Fiscale: Partita Iva Indirizzo: Attività: Stato Patrimoniale Attività Passività Descrizione Saldo Progr. Saldo Progr. Conto Conto Descrizione 10 **IMMOBILIZZAZIONI** 10.643,43 10 **IMMOBILIZZAZIONI** 675.30 FONDO AMMORTAMENTO IMPIANTI 136.03 1030000100 IMPIANTI SPECIFICI  $2.500.00$ 1030000900 IMPIANTI DI RISCALDAMENTO E CONDIZIONAM 139,22 1030000980 FONDO AMMORTAMENTO IMPIANTI DI RISCAL 5,06 1030000290 1035000050 **ATTREZZATURA** 4.570,89 1035000900 FONDO AMMORTAMENTO ATTREZZATURA 313.65 1040000900 FONDO AMMORTAMENTO MOBILI E ARREDI 61.76 1040000050 MOBILI E ARREDI 1.362,18 1040000150 1040001350  $7.4 -$ **CONTRACTOR** Sec. 1040000460 1040001360  $\mathcal{A}$ 1.514,75 IMMOBILIZZAZIONI FINANZIARIE 10,105.67  $20$ **FORNITORI**  $12$ 1252000060 DEPOSITO CAUZIONALE ENEL ENTRO 12 MM 105,67 1254000050 2205000522 29.919,74 1,180,00  $32$ PATRIMONIO NETTO  $14$ CLIENTI 15 **RIMANENZE DI ESERCIZIO** 3.718,61 3210000100 PATRIMONIO NETTO 29.919,74 146,79 1510000020 **RIMANENZE MATERIE PRIME** 3,401,48  $35$ FONDI PER RISCHI E ONERI E TFR FONDO INDENNITA' ANZIANITA' OPERAI 146,79 RIMANENZE MATERIE SUSSIDIARIE E MATERIA 317,13 3535000050 1510000100 18 **CREDITI VARI** 7.279.54 46 ALTRI DEBITI VERSO FORNITORI 4.572.27 **FATTURE DA RICEVERE** 4.572,27 1850000050 FATTURE DA EMETTERE 887,27 4610000250 1890000850  $\mathcal{A}$ 48 **DEBITI VARI** 1,583,07 1890003150 4855000100 ERARIO C/RITENUTE LAVORO AUTONOMO 40.00 1890003220 4870000050 **INPS** 469,65 22 DISPONIBILITA' LIQUIDE 15,565,20 4870000100 2205000100 BANCA 1 C/C 14,962.61 4870000501 2220000050 CASSA CONTANTE 602,59 4875000651 25 **RATEI E RISCONTI ATTIVI** 663,44 50 **RATEI E RISCONTI PASSIVI** 20,09 20,09 5010000200 RATEI PASSIVI 2520000350 RISCONTI ATTIVI. 663.44 48 5.397,19 4855000050 ERARIO C/ RITENUTE DIPENDENTI 30,19 ERARIO C/IVA 4855000400 5,367,00 38.478,78 Totale 54.553,08 Totale Perdita Utile 16.074,30 54,553,08 54,553,08 Totale a pareggio Totale a pareggio

> Ordine dei Dottori Commercialisti degli Esperti Contabili di Pistoia

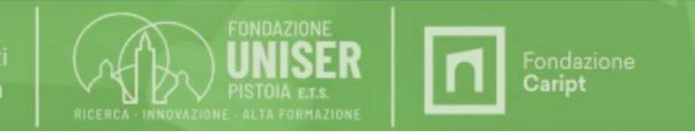

Periodo di bilancio: dal 01/01/2 al 31/12/

```
Attività: 1 - Pagina: 2/3
```
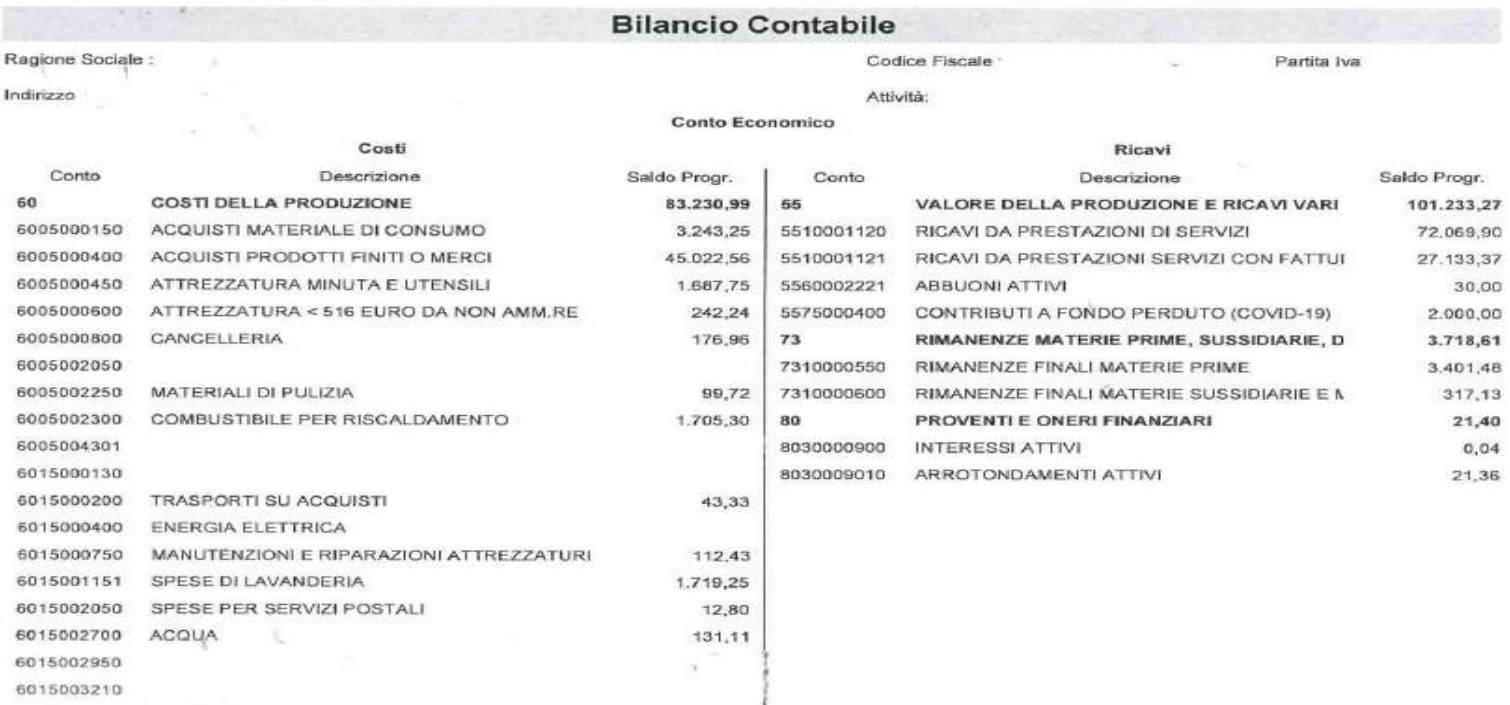

Ordine dei Dottori Commercialisti<br>e degli Esperti Contabili di Pistoia

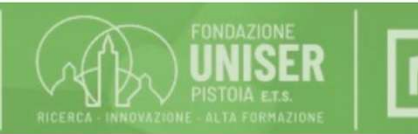

Fondazione<br>**Caript** 

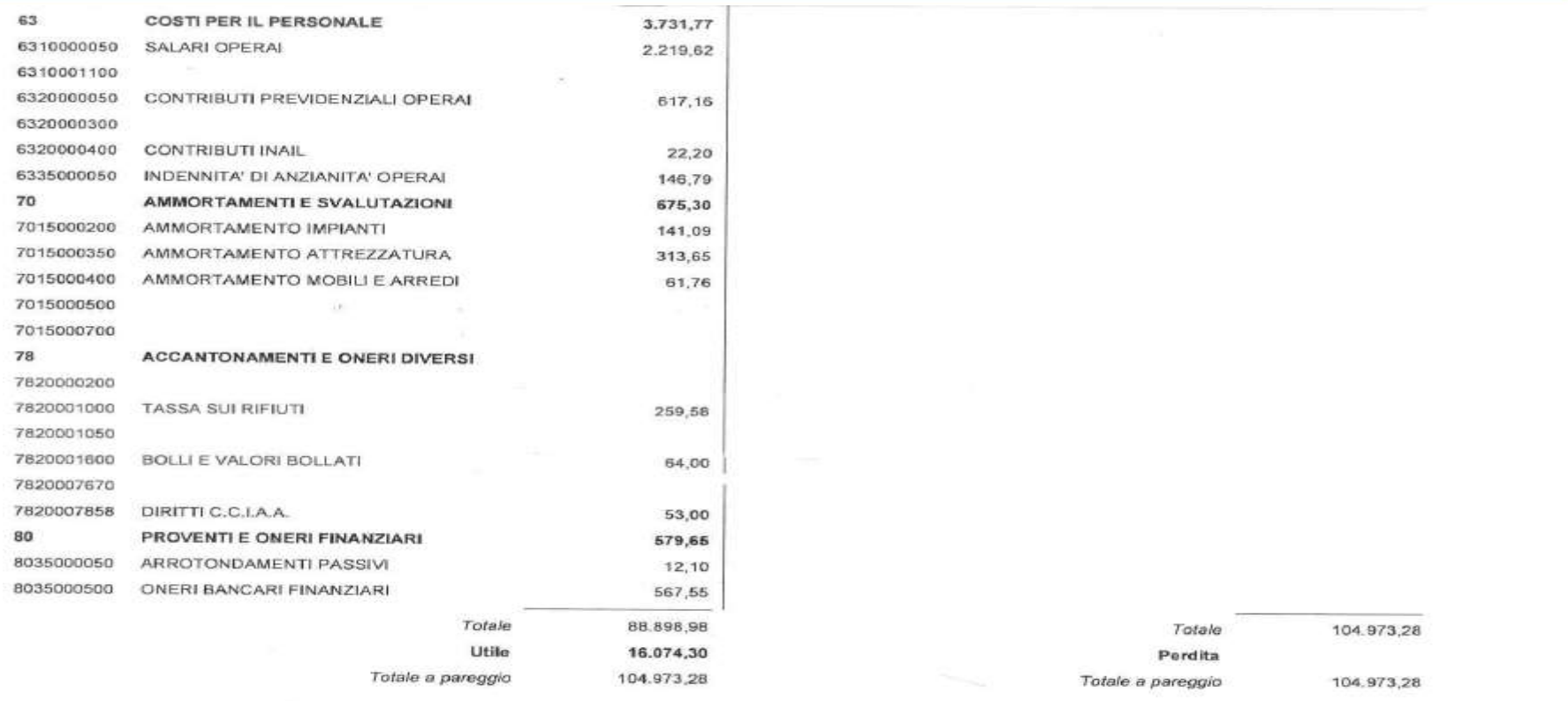

Ordine dei Dottori Commercialisti<br>e degli Esperti Contabili di Pistoia

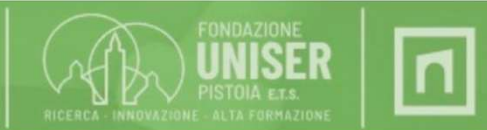

Fondazione<br>Caript

La riapertura dei conti

All'inizio dell'esercizio si devono riaprire i conti patrimoniali.

RSO AMMINISTRAZIONE E CONTABILITÀ<br>a riapertura dei conti<br>All'inizio dell'esercizio si devono riaprire i conti patrimoniali.<br>La Situazione Patrimoniale al 31/12/x rappresenta la Situazione Patrimoniale al<br>01/01/x+1<br>Come per 01/01/x+1

RSO AMMINISTRAZIONE E CONTABILITÀ<br>a riapertura dei conti<br>All'inizio dell'esercizio si devono riaprire i conti patrimoniali.<br>La Situazione Patrimoniale al 31/12/x rappresenta la Situazione Patrimoniale al<br>01/01/x+1<br>Come per RSO AMMINISTRAZIONE E CONTABILITÀ<br>a riapertura dei conti<br>All'inizio dell'esercizio si devono riaprire i conti patrimoniali.<br>La Situazione Patrimoniale al 31/12/x rappresenta la Situazione Patrimoniale al<br>01/01/x+1<br>Come per RSO AMMINISTRAZIONE E CONTABILITÀ<br>
a riapertura dei conti<br>
All'inizio dell'esercizio si devono riaprire i conti patrimoniali.<br>
La Situazione Patrimoniale al 31/12/x rappresenta la Situazione Pa<br>
01/01/x+1<br>
Come per la chiu Report Contributori contributori contributori contributori contributivale di solutivistico dell'esercizio si devono riaprire i conti patrimoniali.<br>La Situazione Patrimoniale al 31/12/x rappresenta la Situazione Patrimonial

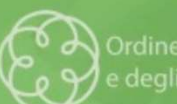

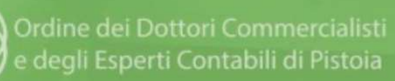

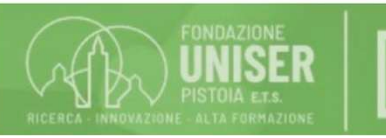

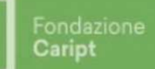

### Le Esistenze iniziali di magazzino

RSO AMMINISTRAZIONE E CONTABILITÀ<br>e Esistenze iniziali di magazzino<br>Le esistenze di magazzino iscritte nella Situazione Patrimoniale al 01/01/x+1 rappresentano costi<br>che sono stati sospesi nell'esercizio precedente perché **CHE SO AMMINISTRAZIONE E CONTABILITÀ<br>
Esistenze iniziali di magazzino<br>Le esistenze di magazzino iscritte nella Situazione Patrimoniale al 01/01/x+1 rappresentano costi<br>Cuindi diventano costi nell'esercizio precedente perc** RSO AMMINISTRAZIONE E CONTABILITÀ<br>
Esistenze iniziali di magazzino<br>
Le esistenze di magazzino iscritte nella Situazione Patrimoniale al 01/01/x+1 rapprese<br>
Che sono stati sospesi nell'esercizio precedente perché di compete Il conto patrimoniale deve essere chiuso ed aperto il conto economico acceso alle esistenze RICO AMMINISTRAZIONE E CONTABILITÀ<br>
Le esistenze di magazzino<br>
Le esistenze di magazzino iscritte nella Situazione Patrimoniale al 01/01/x+1 rappresentano costi<br>
civindi diventano costi nell'esercizio x+1.<br>
Il conto patrim

iniziali.

## Esempio

2.000,00

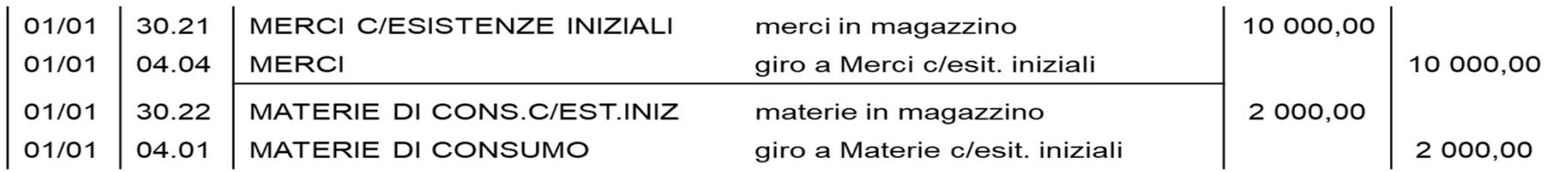

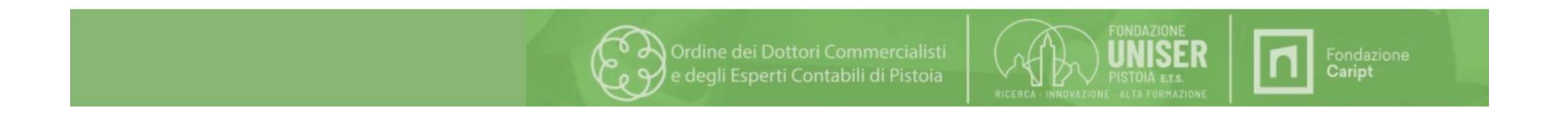

## I risconti Iniziali

INTRATIONE E CONTABILITÀ<br>Insconti Iniziali<br>In risconti attivi e passivi iscritti nella Situazione Patrimoniale al 01/01/x+1 rappresentano costi e ricavi che sono stati<br>In risconti attivi e passivi iscritti nella Situazione SO AMMINISTRAZIONE E CONTABILITÀ<br>risconti Iniziali<br>unisconti altivi e passivi iscritti nella Situazione Patrimoniale al 01/01/x+1 rappresentano costi e ricavi che sono stati<br>sospesi nell'esercizio precedente perché di comp RSO AMMINISTRAZIONE E CONTABILITÀ<br>risconti Iniziali<br>Il risconti attivi e passivi iscritti nella Situazione Patrimoniale al 01/01/x+1 rappresentano costi e ricavi<br>sospesi nell'esercizio precedente perché di competenza dell' **ICO AMMINISTRAZIONE E CONTABILITÀ<br>Inisconti Iniziali<br>Il risconti attivi e passivi iscritti nella Situazione Patrimoniale al 01/01/x+1 rappresentano costi e ricavi che sono stati<br>sospesi nell'esercizio precedente perché di** Reconti Iniziali<br>
Inisconti Iniziali<br>
Inisconti attivi e passivi iscritti nella Situazione Patrimoniale al 01/01/x+1 rappresentano costi e ricavi che sono stati<br>
aconti attivi e passivi circari electrice di competenza dell

### Esempio

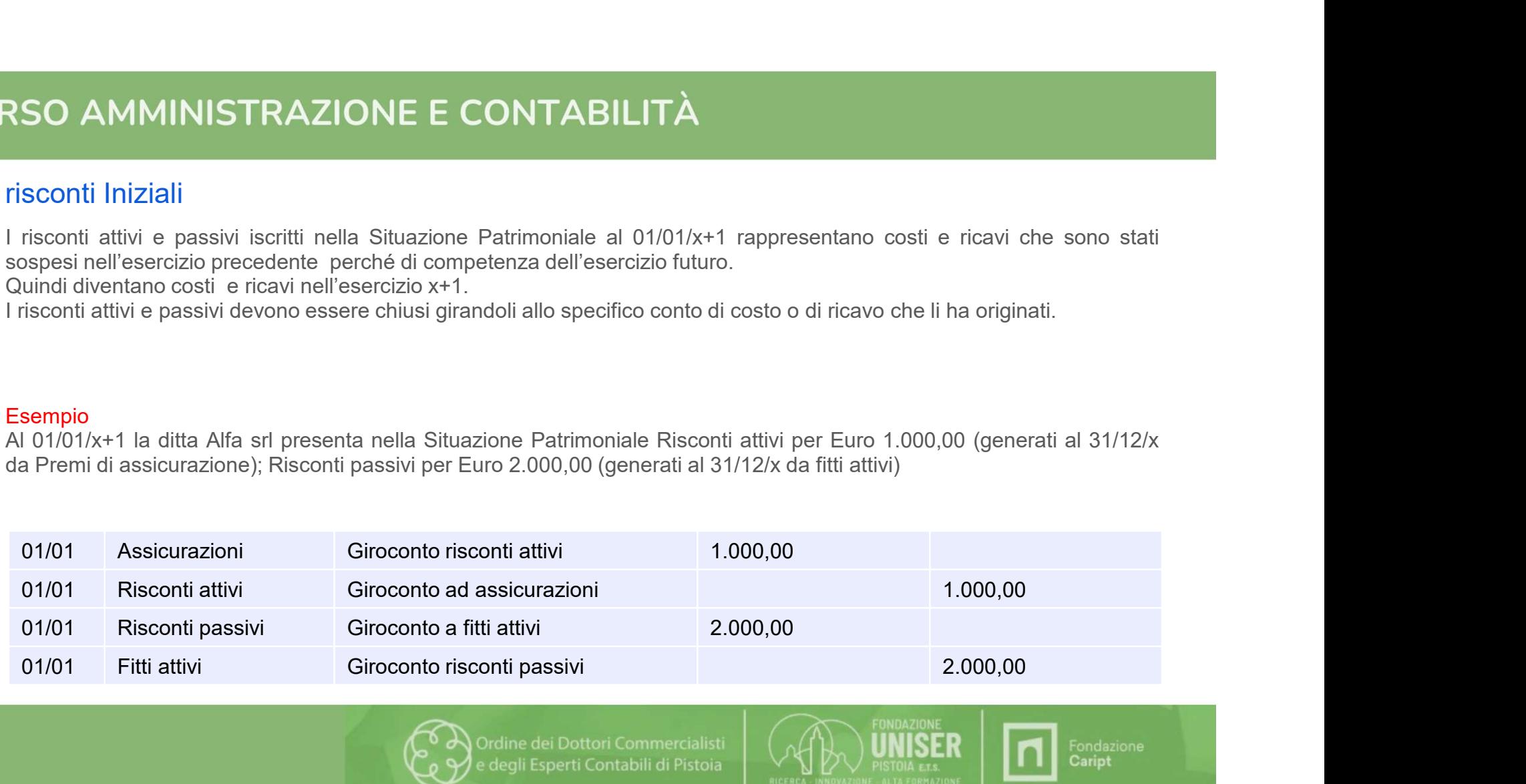

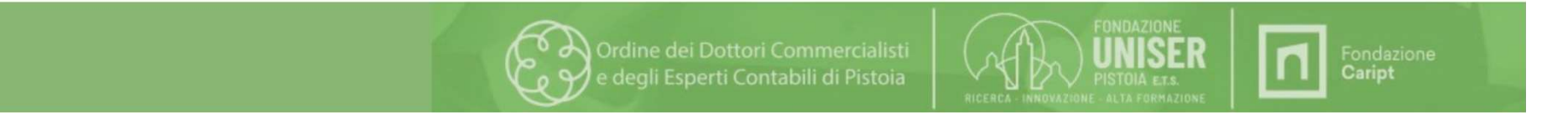

## I Ratei iniziali

RSO AMMINISTRAZIONE E CONTABILITÀ<br>I ratei iniziali<br>I ratei attivi e passivi iscritti nella Situazione Patrimoniale al 01/01/x+1 rappresentano<br>costi e ricavi dell'esercizio x la cui manifestazione finanziaria avrà luogo nel **COSTIGMAN ENTRIMAN ENTRIMAN DELL'ISTE CONTABILITÀ<br>Costi e ricavi dell'esercizio x la cui manifestazione Patrimoniale al 01/01/x+1 rappresentano<br>costi e ricavi dell'esercizio x la cui manifestazione finanziaria avrà luogo**  $x+1$ 

RSO AMMINISTRAZIONE E CONTABILITÀ<br>
Ratei iniziali<br>
I ratei attivi e passivi iscritti nella Situazione Patrimoniale al 01/01/x+1 rappresentano<br>
x+1.<br>
I ratei attivi e passivi possono essere chiusi immediatamente all'01/01/x **ASO AMMINISTRAZIONE E CONTABILITÀ**<br>
Ratei iniziali<br>
I ratei attivi e passivi iscritti nella Situazione Patrimoniale al 01/01/x+1 rappresentano<br>
costi e ricavi dell'esercizio x la cui manifestazione finanziaria avrà luogo RSO AMMINISTRAZIONE E CONTABILITÀ<br>
Ratei iniziali<br>
I ratei attivi e passivi iscritti nella Situazione Patrimoniale al 01/01/x+1 rappresentano<br>
costi e ricavi dell'esercizio x la cui manifestazione finanziaria avrà luogo ne RSO AMMINISTRAZIONE E CONTABILITÀ<br>
Ratei iniziali<br>
I ratei attivi e passivi iscritti nella Situazione Patrimoniale<br>
costi e ricavi dell'esercizio x la cui manifestazione finanzia<br>
x+1.<br>
I ratei attivi e passivi possono ess RSO AMMINISTRAZIONE E CONTABILITÀ<br>
Ratei iniziali<br>
I ratei attivi e passivi iscritti nella Situazione Patrimoniale al 01/01/x+1 rappresentano<br>
costi e ricavi dell'esercizio x la cui manifestazione finanziaria avrà luogo ne Fraction initialisation in the server in the server in the server in the server in the model of the model in the model of the model of the model of the model of the passivi possono essere chiusi immediatamente all'01/01/x+ Ratei iniziali<br>
I ratei attivi e passivi iscritti nella Situazione Patrimonial<br>
costi e ricavi dell'esercizio x la cui manifestazione finanz<br>
x+1.<br>
I ratei attivi e passivi possono essere chiusi immediata<br>
allo specifico c

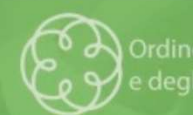

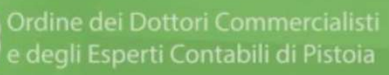

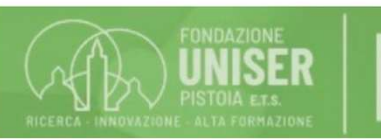

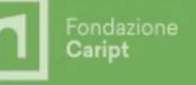

## Esempio di Rateo passivo

Al 31/12 la ditta Alfa srl ha rilevato ratei passivi per interessi su mutuo pagabili posticipatamente all'01/04-01/10 Interessi passivi totali del periodo Euro 1800 Interessi passivi del periodo 01/10-31/12 Euro 900 Interessi passivi del periodo 01/01-01/04 Euro 900 Storno immediato

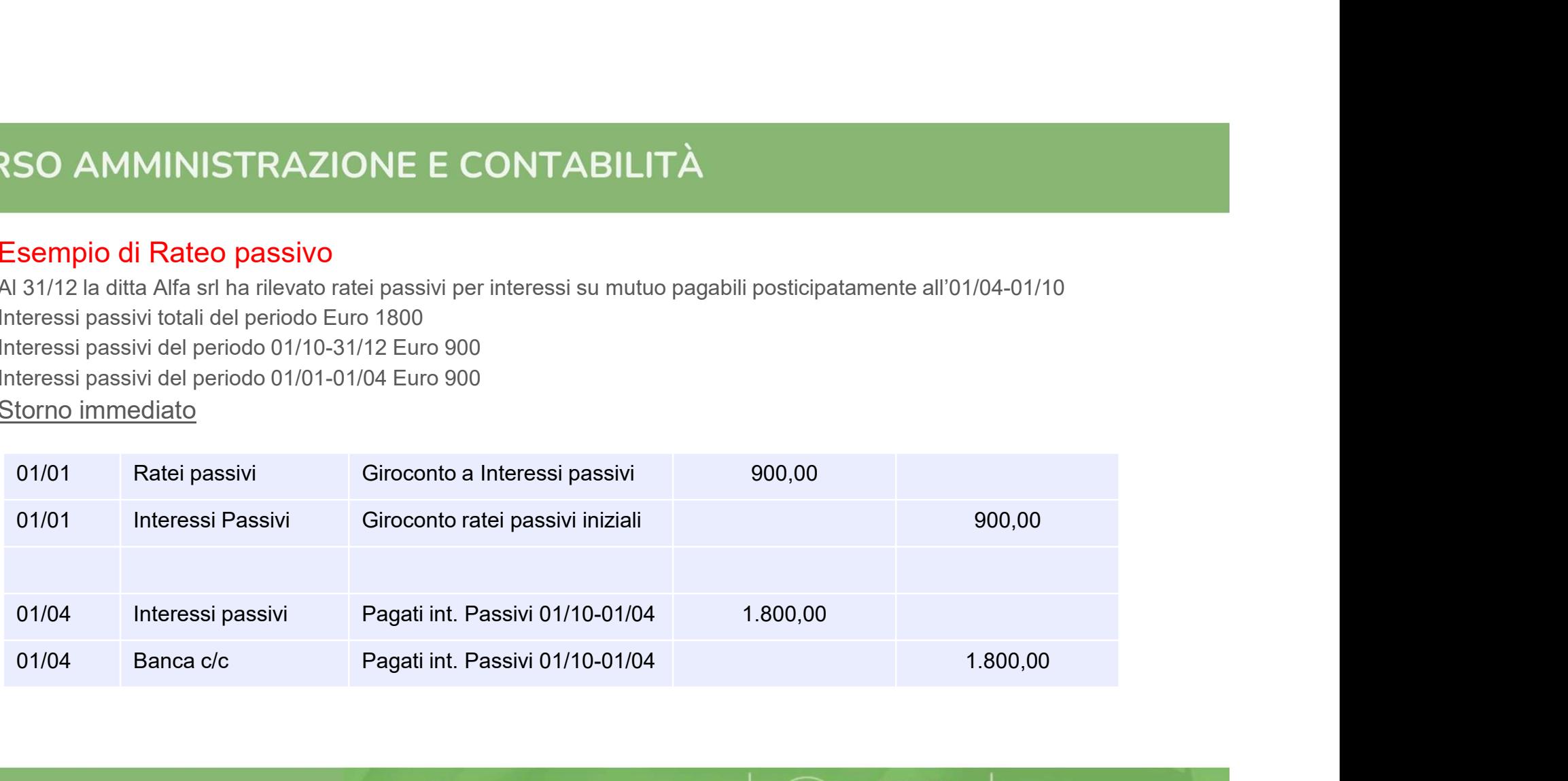

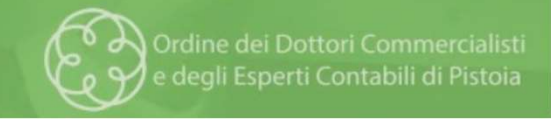

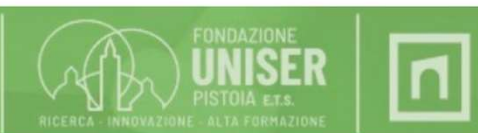

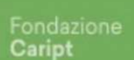

## …..continuazione esempio di Rateo passivo

Al 31/12 la ditta Alfa srl ha rilevato ratei passivi per interessi su mutuo pagabili posticipatamente all'01/04-01/10 Interessi passivi totali del periodo Euro 1800 Interessi passivi del periodo 01/10-31/12 Euro 900 Interessi passivi del periodo 01/01-01/04 Euro 900 Storno differito

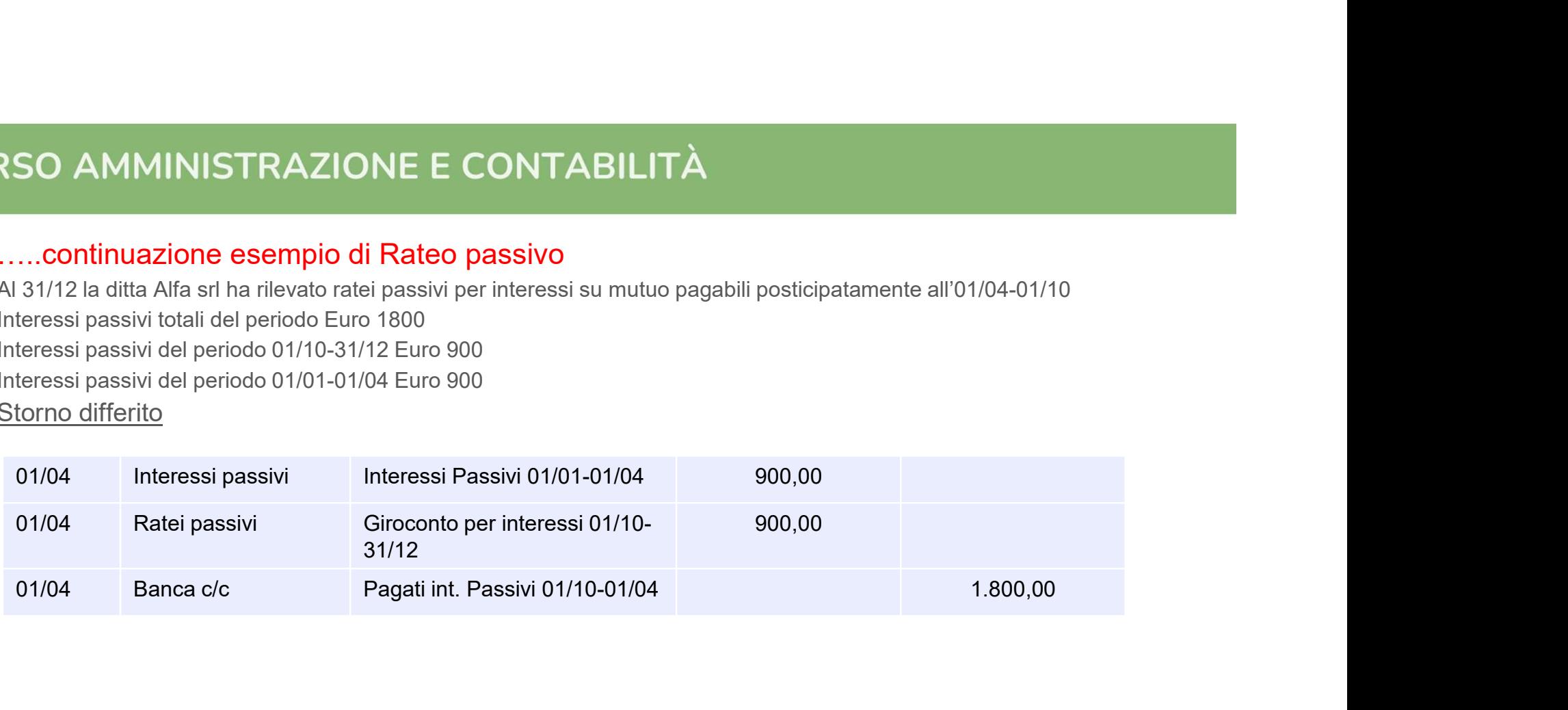

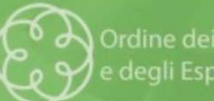

Ordine dei Dottori Commercialisti degli Esperti Contabili di Pistoia

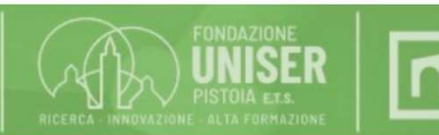

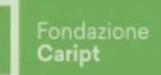

Lo storno dei conti fatture da ricevere e fatture da emettere

RSO AMMINISTRAZIONE E CONTABILITÀ<br>
o storno dei conti fatture da ricevere e fatture da emettere<br>
Le fatture da ricevere e da emettere iscritte nella Situazione Patrimoniale al<br>
01/01/x+1 si riferiscono a merci acquistate o RSO AMMINISTRAZIONE E CONTABILITÀ<br>
o storno dei conti fatture da ricevere e fatture da emettere<br>
Le fatture da ricevere e da emettere iscritte nella Situazione Patrimoniale al<br>
01/01/x+1 si riferiscono a merci acquistate o RSO AMMINISTRAZIONE E CONTABILITÀ<br>
o storno dei conti fatture da ricevere e fatture da emettere<br>
Le fatture da ricevere e da emettere iscritte nella Situazione Patrimoniale al<br>
01/01/x+1 si riferiscono a merci acquistate o RSO AMMINISTRAZIONE E CONTABILITÀ<br>
o storno dei conti fatture da ricevere e fatture da emettere<br>
Le fatture da ricevere e da emettere iscritte nella Situazione Patrimoniale al<br>
01/01/x+1 si riferiscono a merci acquistate o RSO AMMINISTRAZIONE E CONTABILITÀ<br>
o storno dei conti fatture da ricevere e fatture da emette<br>
Le fatture da ricevere e da emettere iscritte no<br>
01/01/x+1 si riferiscono a merci acquistate o v<br>
l'impresa non ha rispettivam RSO AMMINISTRAZIONE E CONTABILITÀ<br>
o stomo dei conti fatture da ricevere e fatture da emettere<br>
Le fatture da ricevere e da emettere iscritte nella Situazione Patrimoniale al<br>
01/01/x+1 si riferiscono a merci acquistate o o stomo dei conti fatture da ricevere e fatture da emettere<br>
Le fatture da ricevere e da emettere iscritte nella Situazione Patrimoniale al<br>
01/01/x+1 si riferiscono a merci acquistate o vendute per le quali al 31/12/x<br>
l'

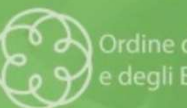

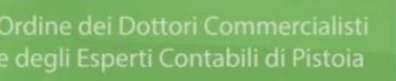

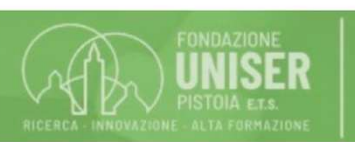

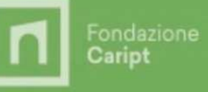

# GRAZIE PER L'ATTENZIONE!

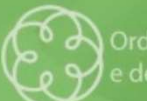

degli Esperti Contabili di Pistoia

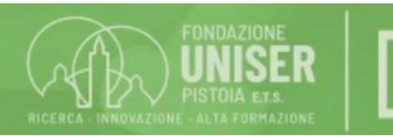

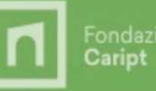

Fondazione<br>Caript